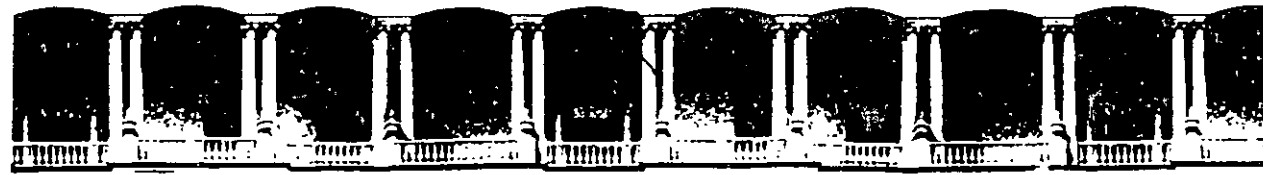

#### Ů.Ν.Α.Μ. **FACULTAD** DE. **INGENIERIA** DIVISION DE EDUCACION **CONTINUA**

CENTRO DE INFORMACIÓN Y DOCUMENTACIÓN " ING. BRUNO MASCANZONI "

El Centro de Información y Documentación Ing. Bruno Mascanzoni tiene por objetivo satisfacer las necesidades de actualización y proporcionar una adecuada información que permita a los ingenieros, profesores y alumnos estar al tanto del estado actual del conocimiento sobre temas específicos, enfatizando las investigaciones de vanguardia de los campos de la ingeniería, tanto nacionales como extranieras.

. Es por ello que se $\ddot{\text{p}}$ ône a $\text{d}$ disposición de los asistentes a los cursos de la DECFI. así como del público en generallos siguientes servicios:

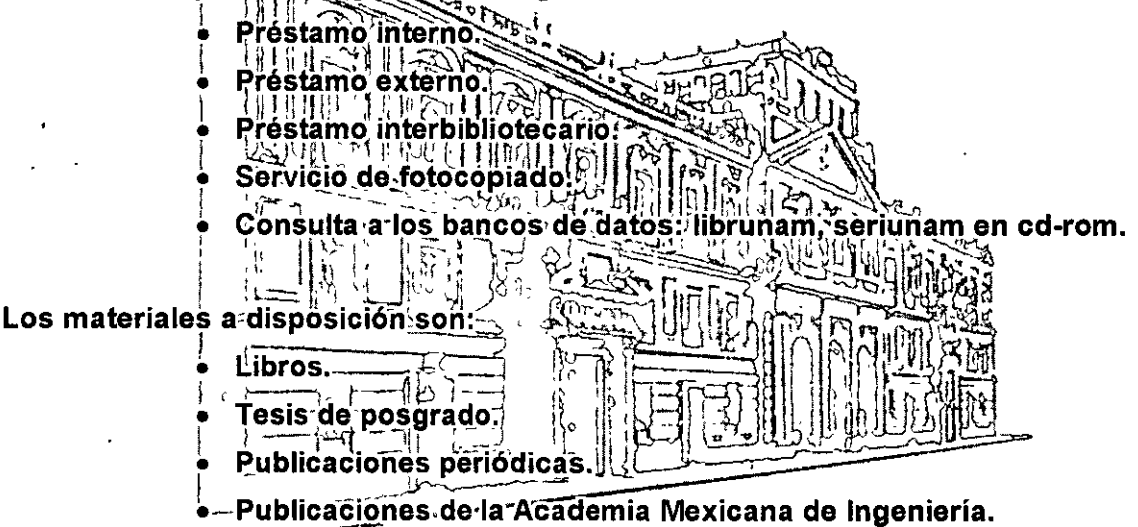

Notas de los cursos que se han impartido de 1988 a la fecha.

En las áreas de ingeniería industrial, civil, electrónica, ciencias de la tierra, computación y, mecánica y eléctrica.

El CID se encuentra ubicado en el mezzanine del Palacio de Minería, lado i oriente.

El horario de servicio es de 10:00 a 14:30 y 16:00 a 17:30 de lunes a viernes.

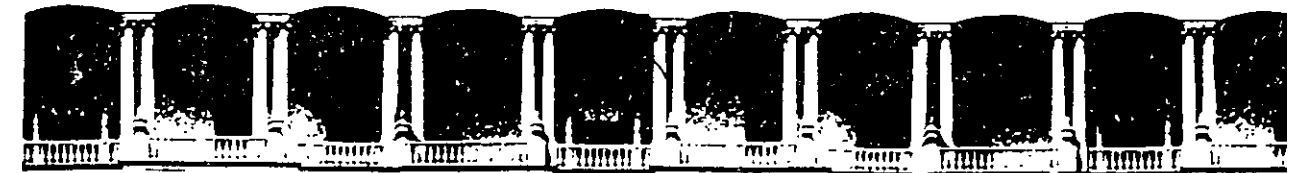

# FACULTAD DE INGENIERIA U.N.A.M.<br>DIVISION DE EDUCACION CONTINUA **EDUCACION CONTINUA** A LOS ASISTENTES A LOS CURSOS

Las autoridades de la. Facultad de Ingeniería, por conducto del jefe de la División de Educación Continua, otorgan una constancia de asistencia a quienes cumplan con los requisitos establecidos para cada curso.

El control de asistencia se llevará a cabo a través de la persona que le entregó las notas. Las inasistencias serán computadas por las autoridades de la. División, con el fin de entregarle constancia solamente a los alumnos que tengan un mínimo de 80% de asistencias.

Pedimos a los asistentes recoger su constancia el día de la clausura. Estas se retendrán por el periodo de un año, pasado este tiempo la DECFI no se hará. responsable de este documento.

Se recomienda a los asistentes participar activamente con sus ideas y experiencias, pues los cursos que ofrece la División están planeados para que los profesores expongan una tesis, pero sobre todo, para que coordinen las opiniones de todos los interesados, constituyendo verdaderos seminarios.

Es muy importante que todos los asistentes llenen y entreguen su hoja de inscripción al inicio del curso, información que servirá para integrar un directorio de asistentes, que se entregará oportunamente.

Con el objeto de mejorar los servicios que la División de Educación Continua ofrece, al final del curso "deberán entregar la evaluación a través de un cuestionario diseñado para emitir juicios anónimos.

Se recomienda llenar dicha evaluación conforme los profesores impartan sus clases, a efecto de no llenar en la última sesión las evaluaciones y con esto sean más fehacientes sus apreciaciones.

# Atentamente División de Educación Continua.

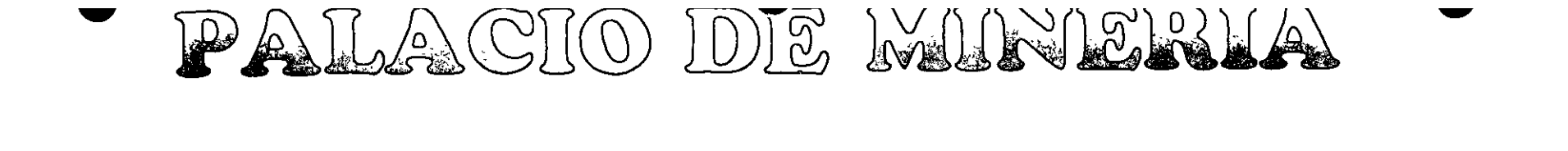

#### $\overline{\mathbf{m}}$  $\overline{\mathbf{u}}$ m π ГП

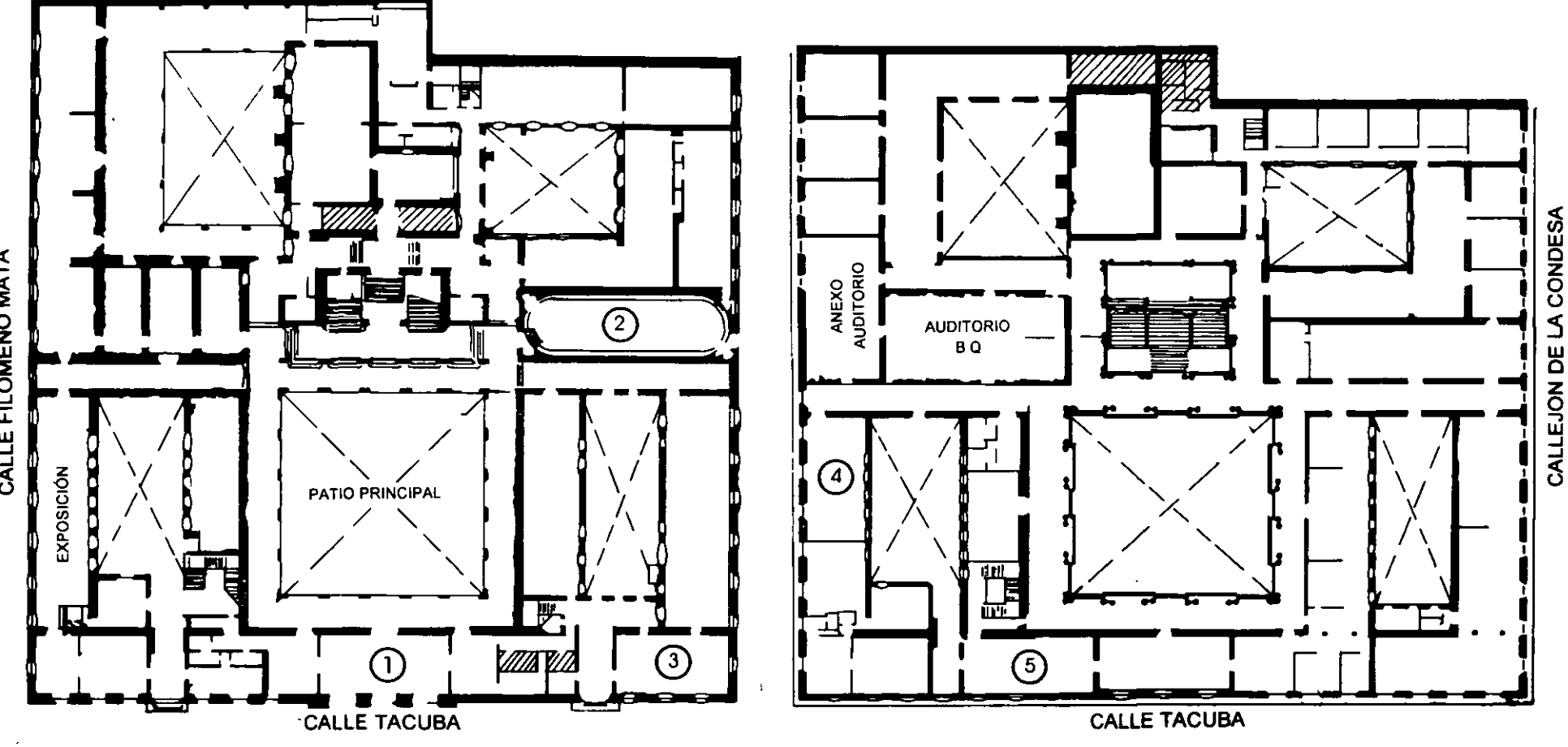

CALLE FILOMENO MATA

PLANTA BAJA

MEZZLANINNE

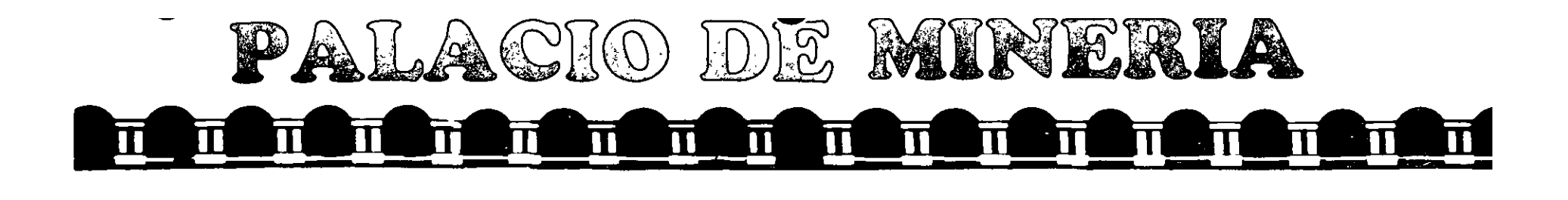

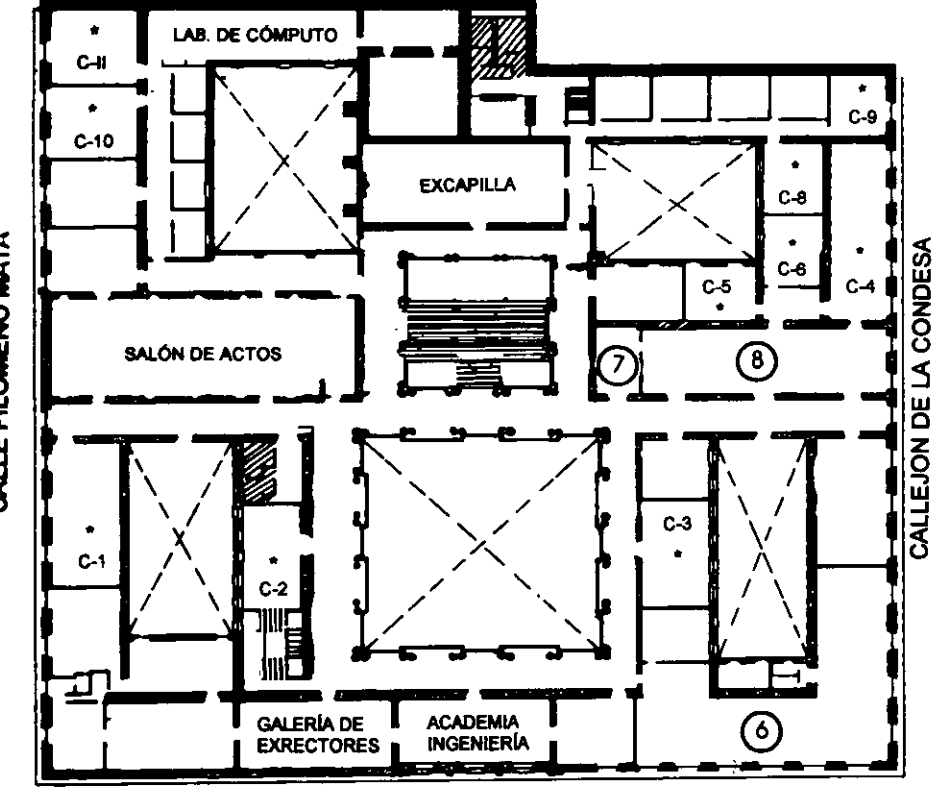

# CAllE TACUBA

# GUÍA DE LOCALIZACIÓN !.ACCESO

- 2. BIBLIOTECA HISTÓRICA
- 3. LIBRERÍA UNAM
- 4. CENTRO DE INFORMACIÓN Y DOCUMENTACIÓN "ING. BRUNO MASCANZONI"
- *5.* PROGRAMA DE APOYO A LA TITULACIÓN
- 6. OFICINAS GENERALES
- 7. ENTREGA DE MATERIAL Y CONTROL DE ASISTENCIA
- 8. SALA DE DESCANSO
	- SANITARIOS
- AULAS

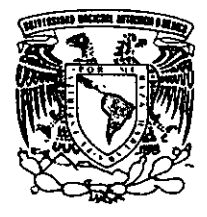

DIVISIÓN DE EDUCACIÓN CONTINUA DIVISIÓN DE EDUCACIÓN CONTINUA ' FACULTAD DE INGENIERIA U.N.A.M. CURSOS ABIERTOS ...

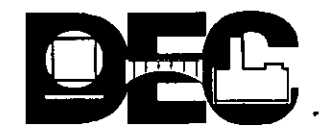

CALLE FILOMENO MATA

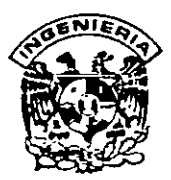

# DIVISION DE EDUCACION CONTINUA FACULTAD DE INGENIERIA, UNAM **CURSOS ABIERTOS**

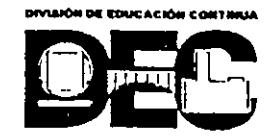

# CURSO: CC057 Programación Orientada a Objetos Usando Java FECHA: 18 al 29 de septiembre del 2000 EVALUACIÓN DEL PERSONAL DOCENTE

(ESCALA DE EVALUACIÓN 1 A 10)

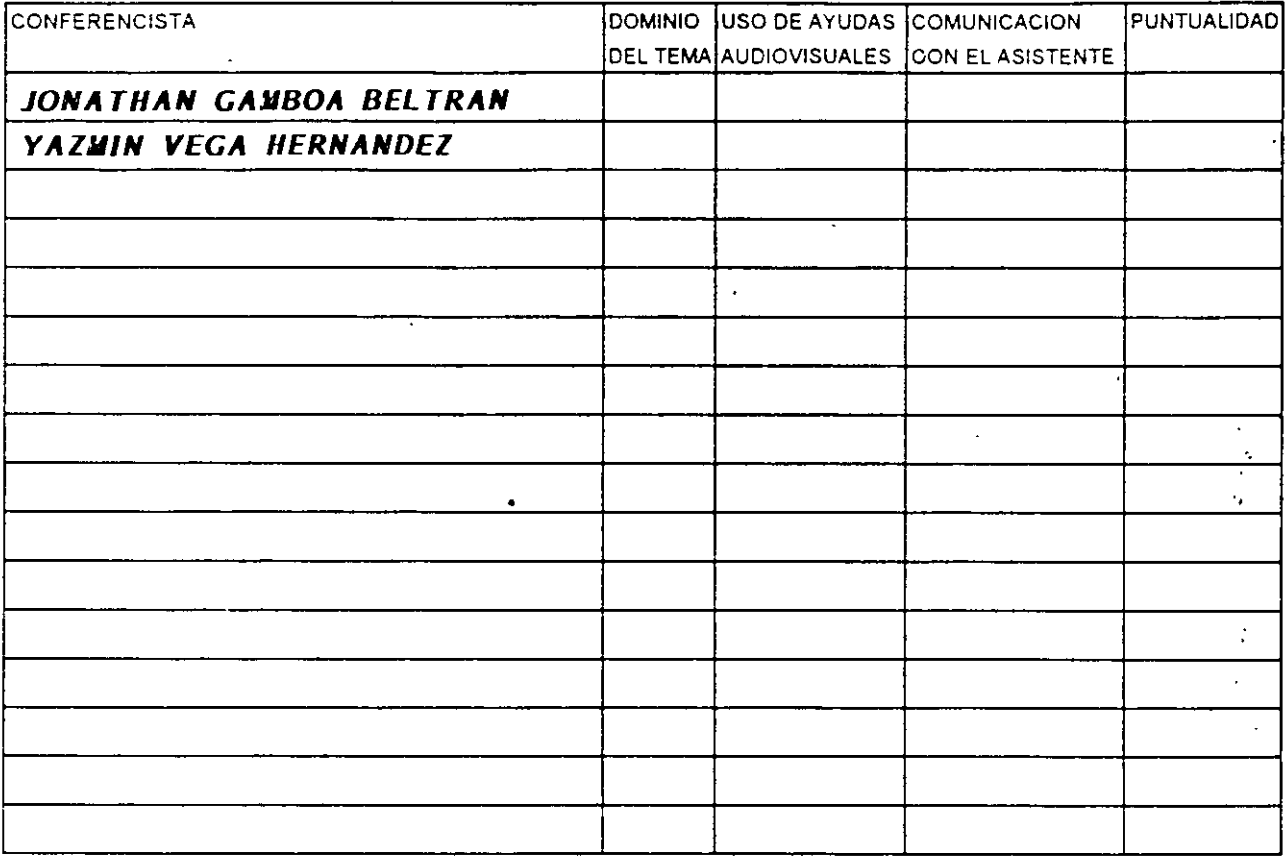

# EVALUACIÓN DE LA ENSEÑANZA

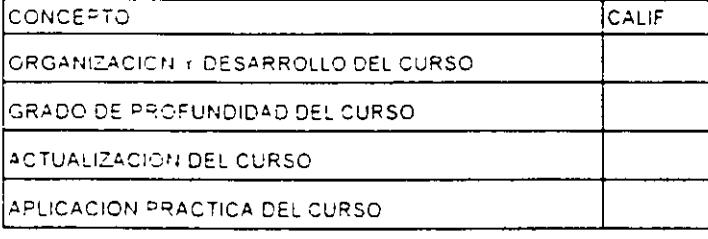

# **EVALUACIÓN DEL CURSO**

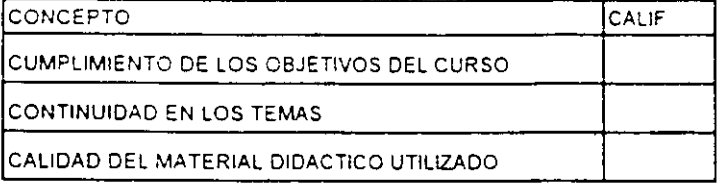

Promedio

Promedio  $\sim$ 

Promedio

Evaluación total del curso\_\_\_\_\_\_\_\_\_\_

 $\overline{a}$ 

Continúa...2

**1.** ¿Le agradó su estancia en la División de Educación Continua?

SI <u>Indiana ng</u> No

Si indica que "NO" diga porqué:

2. Medio a través del cual se enteró del curso:

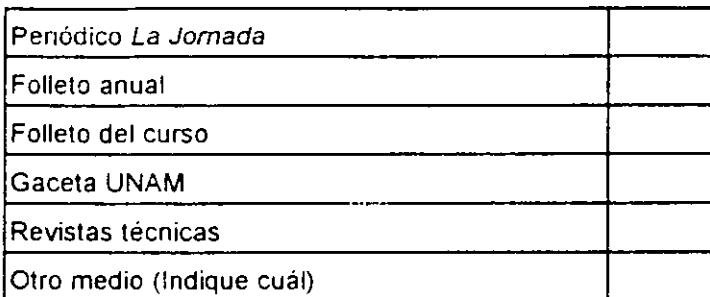

3. ¿Qué cambios sugenría al curso para mejorarlo?

4. ¿Recomendaría el curso a otra(s) persona(s) ?

 $\mathcal{A}$ 

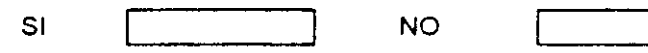

 $\overline{\cdot}$ 

 $\mathcal{L}$ 

5.¿Qué cursos sugiere que imparta la División de Educación Continua?

--·-----------'--------------------

 $\ddot{\phantom{a}}$ 

**6** Otras sugerencias

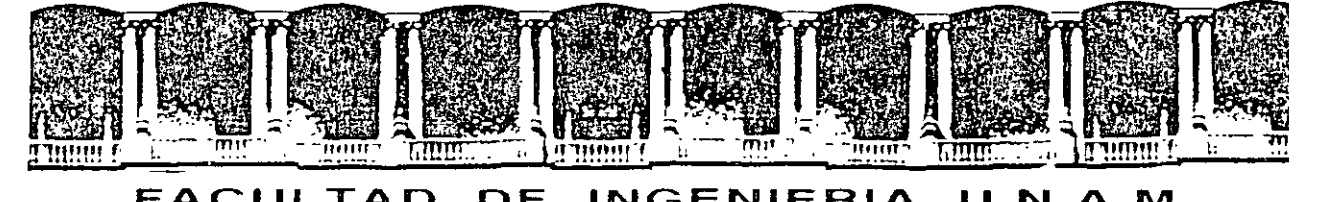

# FACULTAD DE INGENIERIA U.N.A.M. DIVISION DE EDUCACION CONTINUA

 $\sim 10^{11}$  km  $^{-1}$ 

 $\sim 100$ 

PROGRAMACION

 $\sim 10$ 

 $\sim 10^{11}$  m  $^{-1}$ 

 $\mathcal{L}(\mathbf{z})$  and  $\mathcal{L}(\mathbf{z})$  .

 $\mathcal{O}(\mathcal{O}(\log n))$  . The contract  $\mathcal{O}(\log n)$ 

ORIENTADA A OBJETOS

 $\mathcal{L}^{\text{max}}_{\text{max}}$  and  $\mathcal{L}^{\text{max}}_{\text{max}}$ 

 $\sim$   $\sim$ 

 $\sim 10^{11}$  km s  $^{-1}$ 

#### USANDO JAVA

 $\mathcal{L}^{\text{max}}_{\text{max}}$  and  $\mathcal{L}^{\text{max}}_{\text{max}}$ 

 $\sim 10^{11}$  km s  $^{-1}$ 

SEPTIEMBRE DEL 2000

Palacroide Mineria - Care de Tacupa Sill Primer pisc - Delegi Cuauntempo 06000 - Mexico (D.F. - APDO Postal M-2285<br>1961-1987 - Fax - 510-0573 - 512-5121 - 521-0090 AL 26 - 1987-1987 - 1987 - 1987 - 512-5121 - 521-4020 AL 2

 $\mathcal{L}^{\text{max}}_{\text{max}}$  and  $\mathcal{L}^{\text{max}}_{\text{max}}$ 

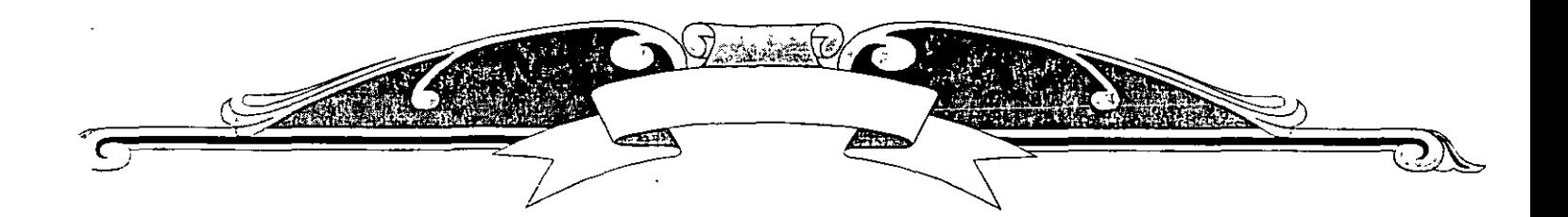

# PROGRAMACIÓN ORIENTADA A OBJETOS USANDO JAVA

Class ventana!

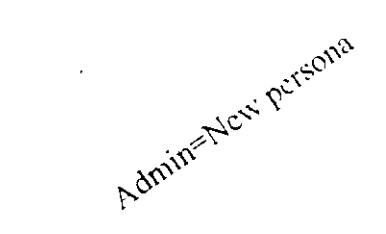

יר טטווטות טוסטר זוון<br>ווער איזט מוספיצט זייט און איזט.<br>ווער איזט מוספיצט

# PROGRAMACIÓN ORIENTADA A OBJETOS

# EVOLUCIÓN DE LOS LENGUAJES DE PROGRAMACIÓN

Los primeros lenguajes de programación tienen su origen con las primeras computadoras digitales. En ese entonces los lenguajes eran un reflejo directo del hardware que controlaban. Poco a poco esto fue cambiando, de tal forma que la mavoría de los lenguajes contemporáneos son independientes de cualquier plataforma computacional.

# LENGUAJES DE BAJO NIVEL

A finales de los años cuarenta, John von Neumman del Instituto de Estudios Avanzados de Princeton, New Jersey, con la colaboración de H. H. Goldstine v A. W. Burks, propusieron dos conceptos importantes

- 1.El sistema de numeración usado por las computadoras debería ser el binario en lugar del decimal, dado que es más sencillo para los componentes electrónicos el tener que representar únicamente dos estados.
- 2.La memoria de la computadora, además de almacenar los datos de un programa, debería almacenar al programa misiño.

La organización de la máquina de von Neumman es relativamente simple. De manera general está compuesta de una unidad de control, una unidad aritmética, una unidad de entrada/salida, y un bloque de memoria. En la memoria se almacenan datos enteros, a los cuales se les puede aplicar operaciones aritméticas cuvos resultados son depositados en un registro llamado acumulador. Es posible modificar las localidades de memoria mediante una operación conocida como asignación. Las instrucciones del programa se toman de la memoria y se ejecutan de manera secuencial, a no ser que se encuentre una instrucción de salto, en cuyo caso la siguiente instrucción a ejecutar debe ser tomada de la localidad de memoria indicada por dicha instrucción

A los lenguajes que una computadora puede entender de manera directa se les conoce como lenguajes de máquina.

De manera simplista, a cada instrucción de lenguaje de máquina se le asigna un código de operación, el cual es un simple número. Estos códigos de operación son almacenados en la memoria en su representación binaria. Por ejemplo, para incrementar en uno el valor del acumulador en el procesador Intel i486 se tiene el siguiente código de operación en binario:

01100110-01000000

Rodolfo G. Méndez Z', Carlos A. Roman Z. Pás 3

Aunque para una máquina esta serie de unos y ceros es muy lógica.· para los seres humanos resulta · bastante incomprensible. Es por esto que surgió una variante de lenguaje de máquina conocido como lenguaje ensamblador. en donde los códigos de operación junto con otros elementos de un programa son reemrlazados por nombres simbólicos. Dado el ejemplo anterior, su equivalente en ensamblador **sena:** 

**me cax** 

Aunque el ensamblador aún resulta un tanto críptico, es definitivamente más claro que su representación binaria Tanto al lenguaje ensamblador como al lenguaje máquina se les refiere como *lenguojcs de hujo* **nin'l** 

# LENGUAJES DE ALTO NIVEL

Cuando las computadoras digitales se convirtieron en un producto comercial, se vio la necesidad rmponente de poder programarlas utilizando lenguajes más adecuados y sencillos que' el ensamblador. Además, el lenguaje ensamblador tiene otra gran limitación : cada modelo de computadora tiene un lenguaje de máquina distinto a los demás. por lo que los programas escritos para una máquina específica solamente funcionan ahí.

Era evidente que para superar los problemas que existían en el desarrollo de los sistemas computacionales, la programación de éstos se debía realizar a un nivel superior que el impuesto por las máquinas. Es así que surge el concepto de lenguaje de alto nivel. Este tipo de lenguajes ofrecen al menos un par de ventajas significativas sobre los lenguajes de bajo nivel:

**Transportabilidad.** Un lenguaje de alto nivel no es dependiente de una computadora específica: esto implica que los programas pueden correr en distintas computadoras siendo el único requisito el que exista el traductor del lenguaje para la máquina en cuestión.

Fácil comprensión. Los programas escritos en lenguajes de alto nivel son más fáciles de  $c$ scribir y entender. Esto generalmente permite una reducción en el tiempo de no tan solo la  $\epsilon$ odificación, sino tambien de las fases de depuración y mantenímiento.

**!.:1s distintas c:n:u..:ten:-.ticas espcciticas que se han incorporado en los lenguajes ele alto ni,·e] a** tran~s **tk·lns .ulos :-.onmuy \ :1riadas. Booch n:sume la c\·olución de los k·nguajcs de alto ni\'d L'!ltres claras**   $t$ endencias.

Los primeros lenguajes de alto nivel fueron discñados para resolver problemas de indole numérico. por lo tanto tenían una tendencia hacia la representación de expresiones matemáticas.

Posteriormente el énfasis cambió hacia cómo se debían hacer las cosas. es decir. los algoritmos comenzaron a jugar el papel preponderante. Finalmente. comenzando desde los mios setenta)" hasta la fecha. ha habido una tendencia hacia lo que se conoce como abstracción de datos. que consiste en diseñar los sistemas de tal forma que gran parte de un programa puede ser especificado con independencia de la representación interna de los datos.

Los lenguajes de tercera generación (también denominados *lenguajes de programación* moderna o estructurada) están caracterizados por sus potentes posibilidades procedimentales y de estructuración de datos. Los lenguajes de esta clase se pueden dividir en tres amplias categorías. lenguajes de alto nivel de proposito general. lenguajes de alto nivel orientados a objetos y lenguajes especializados. Los lenguajes especializados han sido diseñados para satisfacer los requisitos especiales y a menudo, tienen una formulación y una sintaxis únicas.

A lo largo de la historia del desarrollo de software, siempre hemos intentado generar programas de computadora con cada vez mayores niveles de abstracción. Los lenguajes de primera generación trabajaban a nivel de instrucciones máquina, el menor nivel de abstracción posible. Los lenguajes de segunda y tercera generación han subido el nivel de representación de los programas de computadora, pero aún hay que especificar distintos procedimientos algorítmicos perfectamente

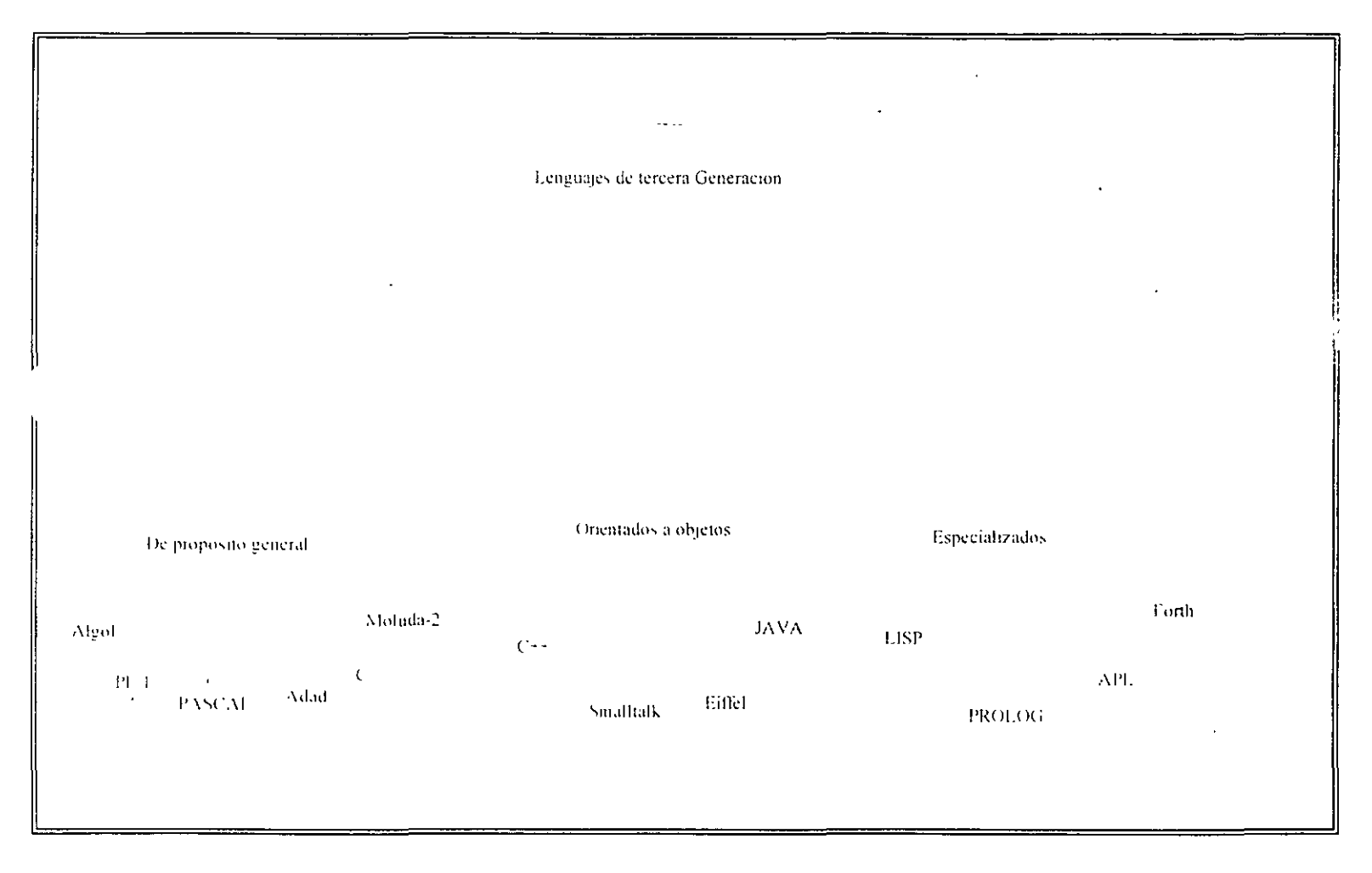

detallados. Durante la pasada década, los lenguajes de cuarta generación (4GL) han elevado aun más el nivel de abstracción.

# PROGRAMACIÓN ORIENTADA A OBJETOS

Booch define a la programación orientada a objetos (POO) de la siguiente manera:

"La programación orientada a objetos es un método de implementación en donde los programas se organizan como una colección cooperativa de objetos, cada uno de los cuales representa una instancia de alguna clase, y cuvas clases pertenecen a una jerarquía de clases unidas a través de una relación de herencia."

Un lenguaje orientado a objetos debe soportar y encausar la programación orientada a objetos. Se debe hacer la distinción entre los lenguajes que promueven la programación orientada a objetos y aquellos que simplemente la permiten. En teoría, se puede programar orientado a objetos en lenguajes que no fueron originalmente diseñados con ese propósito, pero el hacerlo constituye una labor extraordinaria.

Los conceptos generales más utilizados en el modelo orientado a objetos son: abstracción, encapsulación y modularidad. Y en cuanto a programación son: objeto, clase, método, envío y recepción de mensajes, herencia y polimorfismo.

Parece ser universalmente aceptado que para que un lenguaje sea considerado orientado a objetos debe contar con por lo menos las siguientes tres propiedades; encapsulamiento, polimorfismo y herencia. Cada una de estas propiedades se describe brevemente a continuación.

# Abstracción

Abstracción es la descripción o especificación simplificada de un sistema que hace énfasis en algunos detalles o propiedades y suprime otros. Una buena abstracción es aquella que hace énfasis en los detalles significativos y suprime los irrelevantes.

La abstracción debe enfocarse más en qué es un objeto y qué hace antes de pensar en la implementación. Por ejemplo, un automóvil puede abstraerse como un objeto que sirve para desplazarse a mavor velocidad sin importar como lo haga-

Una característica de la abstracción es que un objeto puede abstraerse de diversas formas, dependiendo del observador. Así el automóvil que se mencionaba puede ser visto como un objeto de

colección por un coleccionista, una herramienta de trabajo por un corredor profesional, una mercancía por un vendedor, etcétera.

# **Encapsulamiento**

El encapsulamiento es la propiedad que los objetos tomaron prestada de sus primos los tipos de datos abstractos.

Un objeto tiene dos caras. La primera cara. la interfase. es la que el objeto da al mundo exterior: es la que muestra lo que puede hacer, mas no dice cómo lo hace. La otra cara, la implementación, es la que se encarga de hacer el trabajo y de mantener el estado del objeto. Solamente esta cara puede modificar el estado del objeto.

Al encapsular u ocultar información se separan los aspectos externos de un objeto (los accesibles para todos) de los detalles de implementación (los accesibles para nadie). Con esto se trata de lograr que al tener algún cambio en la unplementación de un objeto no se tengan que modificar los programas que utilizan tal objeto.

Siguiendo con el ejemplo del automóvil, se sabe que existen diversos mecanismos para que functone éste en particular se tiene el sistema de frenado que todo mundo sabe que sirve para detener el auto al pisar el pedal del freno, pero sólo el mecánico sabe los detalles de implementación. Por otro lado, si en algún momento se cambia el tipo de frenos para el conductor es transparente.

# **1\lod u la ridad**

La modularidad consiste en dividir un programa en partes llamadas módulos, lo cuales puedan trabajarse por separado. En términos de programación, los módulos pueden compilarse por separado y la división no depende de leterto número de líneas sino es una división en términos de integrar en un módulo un conjunto de procedimientos relacionados entre sí junto con los datos que son manipulados por tales procedimientos. El objetivo de la modularidad es reducir el costo de elaboración de programas al poder dividir el trabajo entre varios programadores.

Por ejemplo, un automóvil está constituído por un conjunto de módulos tales como un  $s$ istema eléctrico, uno mecánico y uno de frenado. Cada módulo se trabaja por separado y el ~o.'SJ1L'Cial ist~1 **s<')lo conoce la forma L'll lJLIL' SL' relaciona su módulo con los otros pi..' ro nn tiene purque**   $\frac{1}{100}$  **los detalles de funcionamiento de otros módulos o sistemas.** 

Estos conceptos no son exclusivos de la POO pues se han desarrollado desde la programación estructurada sólo que en ésta se pueden omitir, desde luego bajo responsabilidad del **programador, pues el hacerlo lleva a tener grandes programas en un solo archivo y sin estructura** alguna. lo cual causa grandes pérdidas de tiempo al desear modificar tal programa. La POO no puede lograrse sin hacer uso de los mecanismos mencionados.

# **OBJETOS Y CLASES**

A pesar de que el punto central en esta nueva metodología de programación es el concepto de objeto, resulta difícil tratar de definirlo. En un diccionario se puede encontrar la siguiente definición:

Un objeto es cualquier cosa que se ofrece a la vista y afecta los sentidos. Es una entidad tangible que exhibe algún comportamiento bien definido.

En términos de programación, un objeto no necesariamente es algo tangible (por ciemplo, un proceso). Lo que sí puede decirse de todo objeto es que tiene estado, comportamiento e identulad -

El estado de un objeto abarca todas las propiedades o características distintivas del mismo y los valores de cada una de estas propiedades. En términos de programación, puede decirse que las propiedades son las variables que sirven para describir tal objeto.

El *comportamiento* es la forma como actúa o reacciona un objeto en términos de cambios de estado, envío y recepción de mensajes. Está formado por la definición de las operaciones (funciones y procedimientos) que puede realizar este objeto. Los tipos más comunes de operaciones, o en POO métodos, son: modificar, seleccionar, iterar, construir y destruir.

El conjunto de operaciones que un objeto puede realizar sobre otro, se conoce como protocolo.

*Identidad* es la propiedad de un objeto que lo distingue de todos los demás. En un programa, normalmente se trata de un identificador.

Ln resumen, un objeto es un conjunto de localidades en memoria con un conjunto de subprogramas (en POO se conocen como métodos) que definen su comportamiento y un identificador asociado.

Lo más común es que en programa tenga más de un objeto con propiedades y comportamiento similares, así que en lugar de repetir la definición de un objeto se agrupan las características comunes de los objetos en una clase.

La clase representa la esencia del objeto y el objeto es una entidad que existe en el tiempo

# **INTRODUCCIÓN**

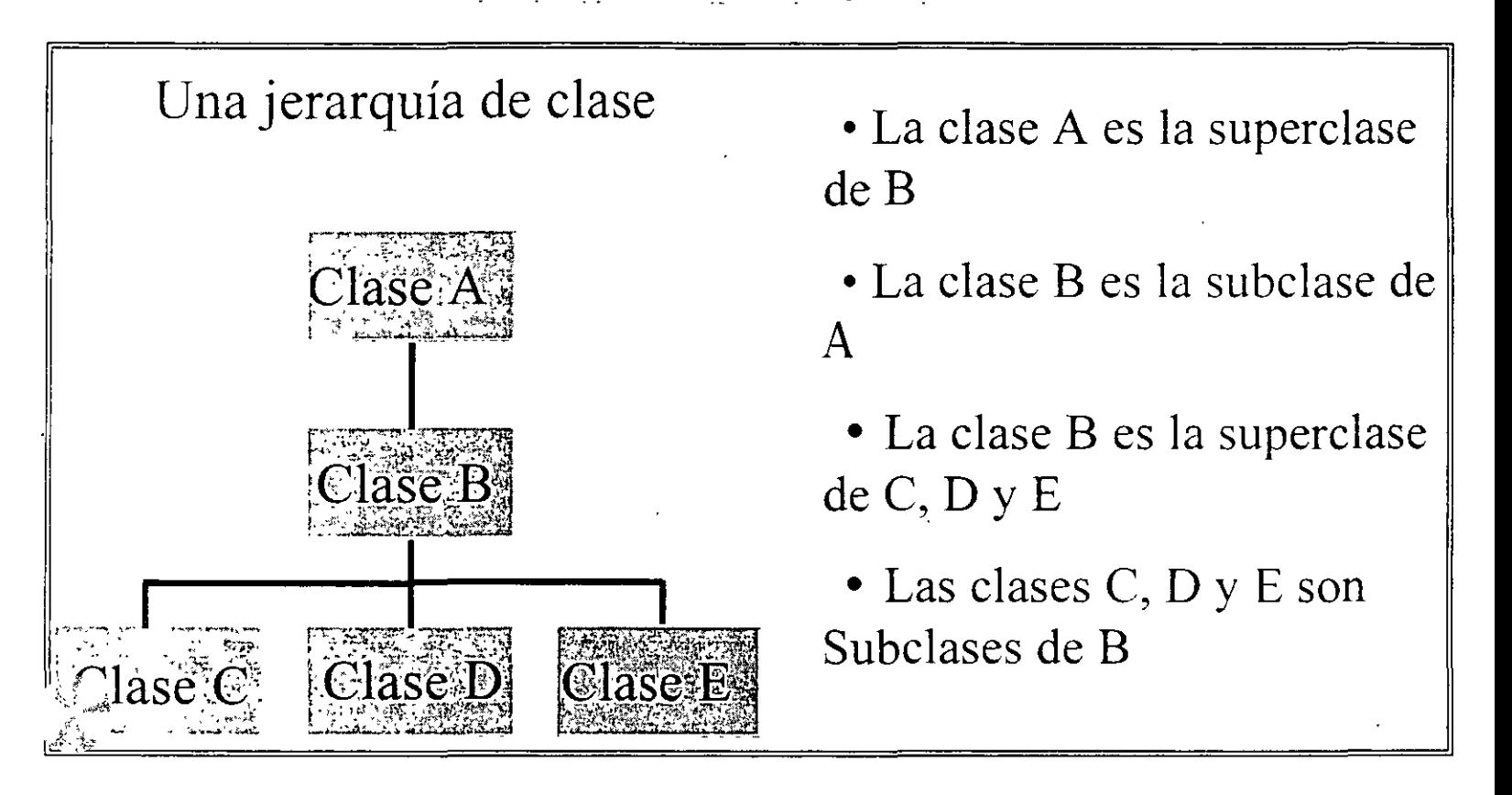

y el espacio. El objeto se define también como instancia de la clase a que pertenece.

La clase tiene dos vistas: La exterior, en la cual se hace énfasis en la abstracción y se oculta la estructura y secretos de comportamiento; y la vista interior o implementación. Aquí se nota que es indispensable hacer uso del concepto de encapsulación.

#### Herencia

Cada objeto es una instancia de una clase. Una clase es parecida a lo que se ha manejado como tipo de dato abstracto: es una descripción abstracta de los datos y comportamiento que comparten objetos similares. La herencia es la manera de establecer relaciones entre las distintas clases que conforman a un sistema orientado a objetos. Con la herencía se establecen jerarquías del tipo "es un", en donde una subclase hereda la estructura y comportamiento de una o más super clases más generalizadas. Típicamente una subclase especializa a su super clase al aumentar o redefinir la funcionalidad es esta última.

# INTRODUCCIÓN SERVERON EL SERVERO DE LA CALIFAN DE LA VALENCIA EL SERVERO DE LA VALENCIA EL SERVERO DE LA VALEN

Existen lenguajes que solamente permiten que las subclases tengan un solo antecesor directo. mientras que otros permiten que tengan más de uno. A los primeros se le conoce como lenguajes con herencia simple, mientras que a estos últimos se les llama lenguajes con herencia múltiple.

La herencia es la contribución más importante de la POO. pues mediante este mecanismo es posible lograr la principal meta de la POO que es la reutilización de código. El atractivo de la herencia consiste en que al requerir un nuevo componente para un programa, en lugar de discñarlo ,. consrruirlo desde cero. se husca una clase que proporcione una funcionalidad Jo mús parecido a la deseada: una vez encontrada, se crea una nueva clase que herede de ésta, y se agregan v/o modrlican únicamente aquellos detalles que sean precisos para obtener el componente que originalmente se estaba necesitando. Una subclase define el comportamiento de un conjunto de objetos que heredan algunas de las características de la clase padre, pero adquieren características especiales no compartidas por el padre, en este sentido se dice que la subclase es una especialización de la clase padre.

Lu antenor suena bien. pero no es tan sencillo de lograr. Para ello se necesita unajcrarquia bien diseñada, y para lograr un buen diseño normalmente se requiere de mucha experiencia, pero una vez logrado, los beneficios son realmente compensadores.

Si se desea crear un sistema que maneje datos de estudiantes y de profesores, es fácil notar que independientemente de que sean alumnos o profesores todos son personas y por tanto tienen nombre y dirección.

#### Polimorfismo

Otro de los mecanismos aportados por la POO es el de polimorfismo, el cual es la capacidad de tener métodos con el mismo nombre pero que su implementación sea diferente. En la vida diaria se presenta el siguiente ejemplo de polimorfismo: al tratar de frenar un vehículo siempre se debe oprimir el pedal del lado izquierdo y el vehículo se detendrá sin importar si los frenos son de tambor **o** de aire.

Una forma de polimorfismo en POO, se da al usar un operador para aplicarlo a elementos de diferente tipo. Por ejemplo, al pretender sumar enteros, reales o complejos, se emplea el mismo.  $s$ imbolo <sup>--</sup>. esto se conoce como sobrecarga de operadores. En este caso el compilador se  $\frac{1}{2}$  chearga de determinar cual es el método que se está invocando de acuerdo a los objetos involucrados en la operación.

En un programa con objetos las acciones ocurren cuando se les mandan mensajes a los **there 1:1** polimorfismo es una característica que permite a distintos objetos responder al mismo

mensaje de manera única. El polimorfismo permite utilizar clases completamente nuevas en aplicaciones existentes, siendo el único requisito de las nuevas clases el que implementen los mensajes requeridos por la aplicación.

Un nombre de variable puede contener a diferentes momentos referencias a objetos de distintas clases que tienen un mismo antecesor. Cuando esto ocurre, dicho nombre de variable puede responder a un conjunto de operaciones comunes de diferentes maneras.

#### **ORÍGENES DE JAVA**

El nombre de .Java se refiere al lenguaje de programación inventado por Sun Microsystems que se utiliza para crear contenido ejecutable que puede distribuirse. Comenzó en Sun Microsy stems de California al mismo tiempo que se gestaba World Wide Web en Suiza en 1991. La meta de ese primer gruro de desarrollo. incluyendo al creador de Java, James Gosling. era generar rroductos electrónicos para el consumidor que pudieran ser sencillos y estar libres de errores. !.o que necesitaban era una manera de crear un código independiente de la plataforma y. que por lo tanto. permittera que el software se ejecutara en cualquier CPU.

Como punto de partida para crear un lenguaje de computación que implantara esta  $n$ dependencia de la plataforma, el equipo de desarrollo se concentró en  $C++$ . Sin embargo, el equipo no pudo logar que  $C^{++}$  hiciera todo lo que querían para crear un sistema que ofreciera apovo a una red distribuida de dispositivos heterogéneos de comunicación. El equipo abandonó el C++ e ideo un lenguaje llamado Oak (anteriormente internamente llamado Green) que después se rebautizó como Java. Hacia el otoño de 1992, el equipo había creado un proyecto llamado Star 7 (\* 7), que era un control remoto personal v manual.

 $E$ l equipo de desarrollo fue incorporado como FirstPerson. Inc., pero entonces perdieron un concurso para producir un equipo de televisión de alta calidad para Time-Warner. A mediados de 1994 el crecimiento de la popularidad de \V eh atrajo la atención del equipo. Decidieron que podían construir un excelente visualizador mediante la tecnología Java. Con el objeto de llevar al Web su sistema de programacion en tiempo real e independiente del CPU, construyeron un visualizador de \\"ch.

Ese visualizador. Ilamado WebRunner, se programo utilizando Java y se completo a principios del otoño de 1994. Los ejecutivos de Sun Microsystems quedaron impresionados y vieron las posibilidades tecnológicas y comerciales que podían derivarse del nuevo visualizador: herramientas, servidores y ambientes de desarrollo.

El 23 de mayo de 1995. Sun Microsystems. Inc. Presentó formalmente a Java y HotJava en la Sun World '95 de San Francisco.

Cronología de Java

San josé California, 11 de abril de 1995: el presidente de Netscape, Jim Clark, v el presidente del consejo de administración de Sun. Scott McNearly, reafirmaron se relación de trabajo y prometieron más noticias en la Sun World '95.

San Francisco California. 23 de Mayo de 1995: en la Sun World '95 Netscape anuncio que licenciaría el lenguaje de programación Java de Sun para su visualizador Netscape Navigator.

Verano de 1995: Java y HotJava se encuentran en la etapa alfa del proceso. La versión alfa se libera para Sun Solaris 2.3, 2.4 y 2.5 basada en SPARC. La versión alfa también se libera para Windows NT de Microsoft. Versiones en camino para Windows 95 de Microsoft v MacOS 7.5 has versiones en camino en provectos de terceros para plataformas y sistemas operativos, incluvendo Windows 3.1. Amiga, NeXT, Silicon Graphics v Linux.

Verano de 1995: Sun Microsystem patrocina un concurso de programación de applets para animar la creación de applets de excelencia. Los ganadores serían anunciados en la página de HotJava el 15 de septiembre de 1995.

Otoño-Invierno de 1995: la tecnología Java es integrada en los visualizadores de Netscape.

#### **CARACTERÍSTICAS DE JAVA:**

Simple: basado en C++ eliminando estructuras que se empleaban esporádicamente.

- aritmética de panteros no existen referencias. registros (struct) definición de tipos (typedef). macros (#define).
- necesidad de liberar memoria (free)
- Orientado a Objetos. Como C<sup>1114</sup>, Java puede dar soporte a un enfoque orientado a objetos para la escritura del software. Permitiendo la creación de componentes que pueden volver a emplearse.
- Distribuido: Java de diseño para trabajar en un ambiente de redes. Contiene una biblioteca de clases de protocolos de internet TCP/IP
- Robusto. Java realiza verificaciones en busca de problemas tanto en tiempo de compilación como en tiempo de ejecución. La comprobación de tipos en Java avuda a detectar errores, lo antes posible, en el ciclo de desarrollo. Java obliga a la declaración explícita de métodos, reductendo así las posibilidades de error.
- Interpretado: El compilador traduce un archivo fuente de clase a un código de byte estos no son específicos para una máquina determinada sino que se interpretan.

Sólido. No se "quiebra" fácilmente por errores de programación, coloca restricciones a medida que

Rodolfo G. Mendez Z., Carlos A. Roman Z.

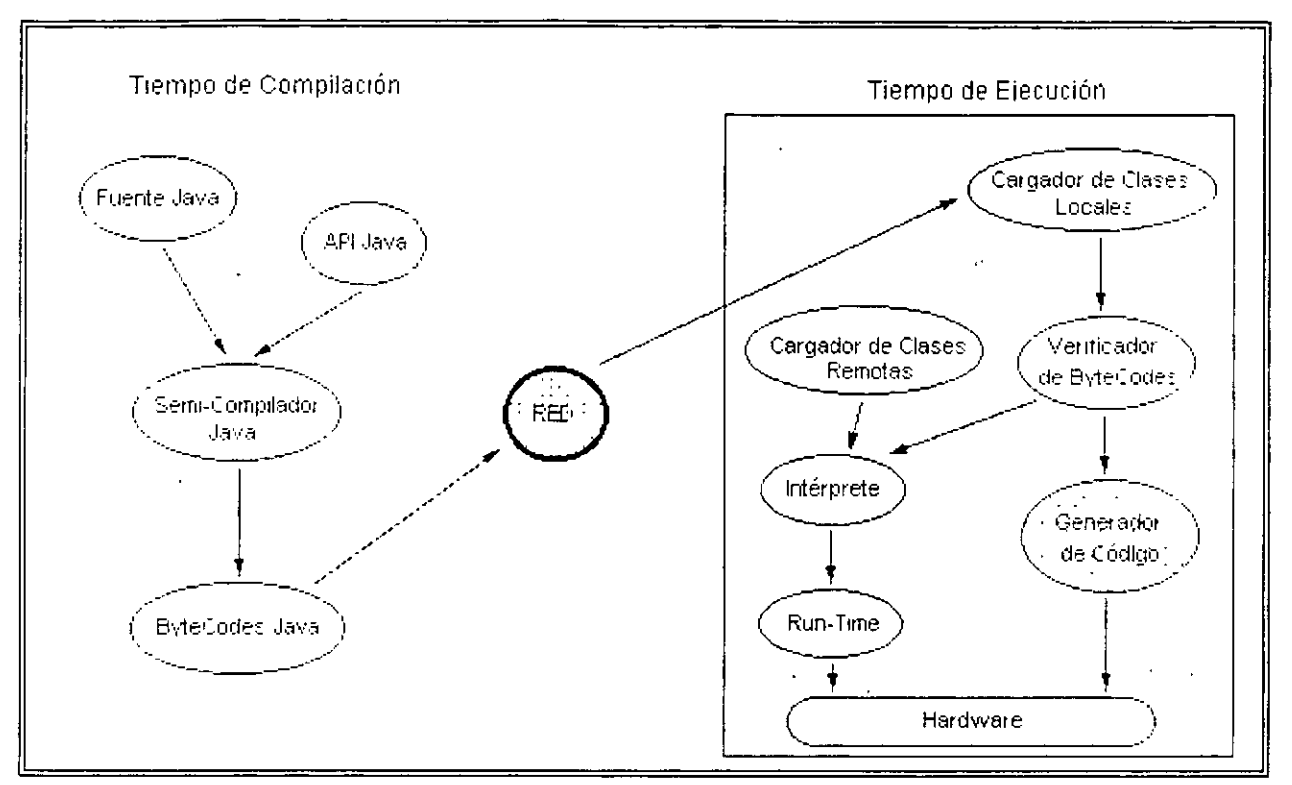

Arquitectura neutral 2

el programador escribe el código. Java no permite que el programador sobre escriba en la memoria ni corrompa otros datos a partir de apuntadores.

Seguro: Manejo cerrado de memoria, rutina de verificación de codigos de byte, seguridad de redes. De arquitectura neutral: al crearse un codigo de byte este se puede interpretar en cualquier maquina con interprete Java.

Portable: Tipos de datos consistentes. Los enteros son siempre enteros y además, enteros de 32 bits en complemento a 2. Además, Java construye sus interfaces de usuario a través de un sistema abstracto de ventanas de forma que las ventanas puedan ser implantadas en entornos Unix, Pe o Mae.

Multihilos: Multitareas. Java permite muchas actividades simultáneas en un programa.

# DEFINICIÓN DEL LENGUAJE JAVA

Cuando se programa en Java, se coloca todo el código en métodos, de la misma forma que se escriben funciones en lenguajes como C.

#### **Comentarios**

En Java hav tres tipos de comentarios:

```
// comentarios para una sola linea
/* comentarios de una o
    más lineas
\cdot /
/** comentario de documentación, de una o más líneas
\cdot /
```
Los dos primeros tipos de comentarios son los que todo programador conoce y se utilizan del mismo modo. Los comentarios de documentación, colocados inmediatamente antes de una declaración (de variable o función), indican que ese comentario ha de ser colocado en la documentación que se genera automáticamente cuando se utiliza la herramienta de Java, javadoc. Dichos comentarios sirven como descripción del elemento declarado permitiendo generar una documentación de nuestras clases escrita al mismo tiempo que se genera el código.

En este tipo de comentario para documentación, se permite la introducción de algunos tokens o palabras clave, que harán que la información que les sigue aparezça de forma diferente al resto en la documentación.

# **Identificadores**

ibran variables, funciones, clases y objetos; cualquier cosa que el Los identicos programador necesite identificar o usar

En Java, un identificador comienza con una letra, un subrayado (-) o un símbolo de pesos (5). Los siguientes caracteres pueden ser letras o dígitos. Se distinguen las mavúsculas de las minúsculas y no hay longitud máxima

Son identificadores válidos:

Rodolfo G. Mez Z., Carlos A. Roman Z  $\mathbf{P}$  $\Delta$ 

```
identificador
nombre usuario
Nombre Usuario
variable del sistema
Stransaccion
```
y su uso sería, por ejemplo:

```
int contador principal;
char lista de archivos;
float $cantidad en Ptas;
```
# Palabras clave

Las siguientes son las palabras clave que están definidas en Java y que no se pueden utilizar como indentificadores:

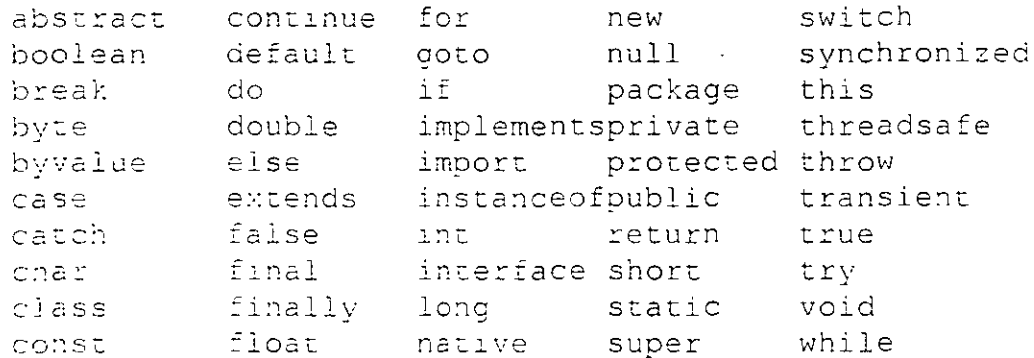

# Palabras Reservadas

Además, el lenguaje se reserva unas cuantas palabras más, pero que hasta ahora no tienen un cometido específico

Son.

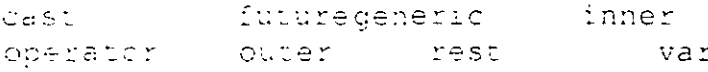

# **Literales**

Un valor constante en Java se crea utilizando una representación literal de él. Java utiliza cinco tipos de elementos: enteros, reales en coma flotante, booleanos, caracteres y cadenas, que se pueden poner en cualquier lugar del código fuente de Java. Cada uno de estos literales tiene un tipo

# correspondiente asociado con él.

# Enteros:

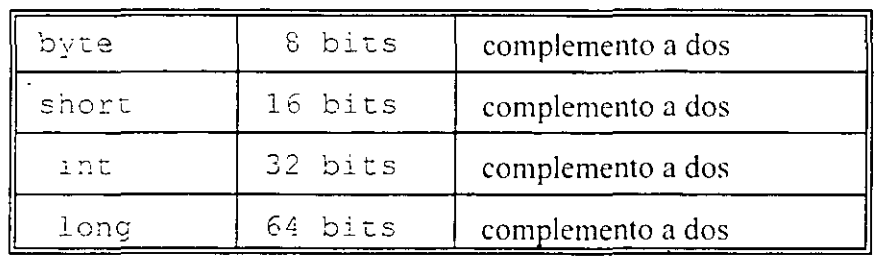

Por ejemplo: 21 077  $0 \times DCOO$ 

# Reales en punto flotante:

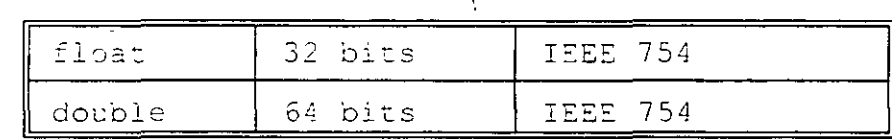

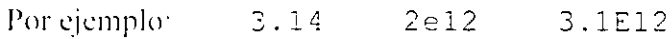

# **Booleanos:**

 $\mathbf{A}^{\mathbf{a}}$ 

true false

# Caracteres:

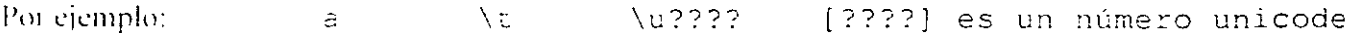

# **Cadenas:**

Por ejemplo "Esto es una cadena literal"

# Arrays

Se pueden declarar en Java arrays de cualquier tipo:

char  $s()$ ;

Rodolfo G. Méndez Z., Carlos A. Roman Z. Pag. 17

int iArray[];

Incluso se pueden construir arrays de arrays:

```
int tabla()[] = new int[4][5];
```
Los límites de los arrays se comprueban en tiempo de ejecución para evitar desbordamientos y la corrupción de memoria.

En Java un array es realmente un objeto, porque tiene redefinido el operador []. Tiene una función miembro: length. Se puede utilizar este método para conocer la longitud de cualquier array.

int  $a[1] = new int[10][3];$ a.length;  $/$   $+$  10  $+$  /  $1 - 3 + 1$ a(0).length;

Para crear un array en Java hay dos métodos básicos. Crear un array vacío:

int lista[] = new  $int[50]$ ;

o se puede crear va el array con sus valores iniciales:

```
String nombres \lceil \cdot \rceil = \lceil \cdot \rceil"Juan", "Pepe", "Pedro", "Maria"
        \mathcal{V}
```
Esto que es equivalente a

```
String nombres[];
 nombres = new String (4);
 nombres(0) = new String( "Juan");
 nombres\{1\} = new String( "Pepe" );
 nombres [2] = new String ("Pedro");
 nombres [3] = new String ("Haria");
```
No se pueden crear arrays estaticos en tiempo de compilación:

int lista[50]; // generará un error en tiempo de compilación

Tampoco se puede reflenar un array sin declarar el tamaño con el operador new:

```
int lista[];
for( int i=0; i < 9; i++ )
    lista[i] = i;
```
Es decir, todos los arrays en Java son estáticos.

# **Operadores**

Los operadores de Java son muy parecidos en estilo y funcionamiento a los de C. En la siguiente tabla aparecen los operadores que se utilizan en Java, por orden de precedencia:

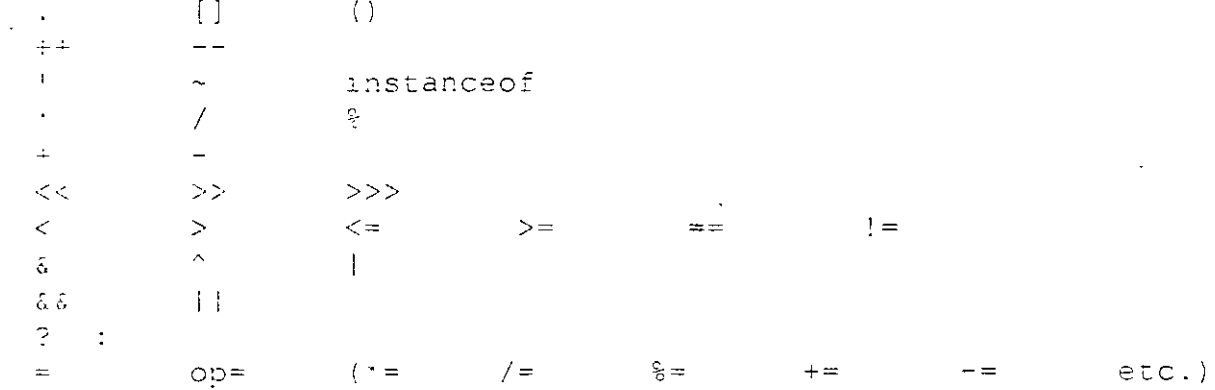

Los operadores numéricos se comportan como esperamos:

 $\ln t$  +  $\ln t$  =  $\ln t$ 

Los operadores relacionales devuelven un valor booleano.

Para las cadenas, se pueden utilizar los operadores relacionales para comparaciones además de +  $v =$  para la concatenación

String norbre = "nombre" - "Apellido";

El operador = siempre hace copias de objetos, marcando los antiguos para borrarlos, y ya se encargará el garbage collector de devolver al sistema la memoría ocupada por el objeto eliminado.

# **Separadores**

 $\sim$ 

Sólo hav un par de secuencias con otros caracteres que pueden aparecer en el código Java; son los

seraradores simples. que van a definir la forma y función del código. Los separadores admitidos **en Java son:** 

() - paréntesis. Para contener listas de parámetros en la definición y llamada a métodos. También se utiliza para definir precedencia en expresiones, contener expresiones para control de flujo  $y$  rodear las conversiones de tipo.

 $\{\}$  - Haves. Para contener los valores de matrices inicializadas automáticamente. También se utiliza para definir un bloque de código, para clases, métodos y ámbitos locales.

[ ] - corchetes. Para declarar tipos matriz. También se utiliza cuando se referencian valores de matriz.

 $;$  - punto  $\vee$  coma. Separa sentencias.

, - coma. Separa identificadores consecutivos en una declaración de variables. También se utiliza para encadenar scmencias dentro de una sentencia for.

. - rumo. Para separar nombres de paquete de subpaquetes y clases. También se utiliza para separar una variable o método de una variable de referencia.

 $\tilde{\chi}$ 

# **CONTROL DE FLUJO**

Muchas de las sentencias de control del flujo del programa se han tomado del C:

# Sentencias de Salto Condicional

```
if/else
     if (Boolean ) {
           sentencias;
           \mathcal{F}elsesentencias;
      \mathcal{L}\sim \sim
```
# Selección

switch

```
switch( exprl ) {
    case expr2:
         sentencias;
         break;
    case expr3:
         sentencias;
         preak:
    defacit:
         sentencias;
         break:
    \frac{1}{2}
```
# Sentencias de Ciclo

Ciclos for

```
f : www.l inicio; expri test; expr3 incremento ) {
    sentencias;
     \mathcal{L}^{\pm}
```
También se soporta el operador coma (.) en los ciclos for

Rodolfo G. Mendez Z. Carlos A. Roman Z. Pag. 21

for( $a=0$ ,  $b=0$ ;  $a < 7$ ;  $a++$ ,  $b+=2$ )

Ciclos while

```
- while ( Boolean ) {
            sentencias;
      \Delta \sim 10^{-11}\mathcal{F}
```
Ciclos do/while

 $\overline{a}$ sentencias; }while(Boolean);

Control General del Flujo

```
break (etiqueta)
continue [etiqueta]
return expr;
etiqueta: sentencia;
```
En caso de que nos encontremos con bucles anidados, se permite el uso de etiquetas para poder salirse de ellos, por ejemplo:

```
ano: for()
            \frac{1}{2}dos: for()
               \mathcal{A}// sequiría en el bucle interno
                continue;
                                         // seguiría en el bucle principal
                continue uno;
                                         // se saldria del pucle principal
               break uno;
                \mathcal{N}_\mathrm{c}\ddot{\cdot}
```
En el código de una función siempre hay que ser consecuentes con la declaración que se hava hecho de ella. Por ejemplo, si se declara una función para que devuelva un entero, es imprescindible que se coloque un return final para salir de esa función. independientemente de que hava otros en medio del código que también provoquen la salida de la función. En caso de no hacerlo se generará un Warning. y el código Java no se puede compilar con Warnings.

```
int func ()
\intif i a == 0 )return 1;
              1/ es imprescindible porque se retorna un entero
return 0;
\frac{1}{4}
```
# TIPOS DE CLASES

Los tipos de clases que podemos definir son:

# **ahstract**

Una clase abstract tiene al menos un método abstracto. Una clase abstracta no se instancia. sino que se utiliza como clase base para la herencia.

#### **final**

Una clase final se declara como la clase que termina una cadena de herencia. No se puede heredar de una clase final. Por ejemplo. la clase Math es una clase final.

#### **puhlic**

Las clases puhlic son accesibles desde otras clases. bien sea directamente o por herencia. Son accesibles dentro del mismo paquete en el que se han declarado. Para acceder desde otros paquetes. primero tienen que ser importadas.

#### s~·nch **rnnizahlc**

Este modtftcador especifica que todos los métodos defmidos en la clase son sincronizados. es decir, que no se puede acceder al mismo tiempo a ellos desde distintos threads: el sistema se encarga de colocar las banderasa necesarias para evitarlo. Este mecanismo hace que desde threads diferentes se puedan modificar las mismas variables sin que haya problemas de que se sobreescriban.

# VARIABLES Y METODOS DE INSTANCIA

Una clase en .lava puede contener variables y métodos. Las variables pueden ser tipos primitivos **cumu Int. char. etc. l.ns métodos son fwH:ioncs.** 

Por ejemplo, en el siguiente código podemos observarlo:

```
public class MiClase {
       int 1;
       public MiClase() {
            \pm = 10;
            \rightarrowpublic void Suma a 1 ( int j ) {
           \pm = \pm + \pm;
            \mathcal{X}\left\{ \right.
```
La clase MiClase contiene una variable  $(i)$  v dos métodos. MiClase que es el constructor de la clase v Suma a i (int j).

# Ambito de una variable

Los bloques de sentencias compuestas en Java se delimitan con dos llaves. Las variables de Java sólo son válidas desde el punto donde están declaradas hasta el final de la sentencia compuesta que la engloba. Se pueden anidar estas sentencias compuestas, y cada una puede contener su propio conjunto de declaraciones de variables locales. Sin embargo, no se puede declarar una variable con el mismo nombre que una de ámbito exterior

El siguiente ejemplo intenta declarar dos variables separadas con el mismo nombre. En C y C<sup>++</sup> son distintas, porque están declaradas dentro de ámbitos diferentes. En Java, esto es ilegal.

```
Class Ambito {
   int_0^1 = 1;- // ambito exterior
                    // crealun nuevo ámbito
       int i = 2t = 7/ error de compilación
```
# Métodos v Constructores

Los metodos son funciones que pueden ser llamadas dentro de la clase o por otras clases. El constructor es un tipo específico de método que siempre tiene el mismo nombre que la clase.

Cuando se declara una clase en Java, se pueden declarar uno o más constructores opcionales que realizan la inicialización cuando se instancia (se crea una ocurrencia) un objeto de dicha clase.

Utilizando el código de ejemplo anterior, cuando se crea una nueva instancia de MiClase. se crean (instancian) todos los métodos y variables, y se llama al constructor de la clase:

```
MiClase mc:
mc = new MiClase();
```
La palabra clave new se usa para crear una instancia de la clase. Antes de ser instanciada con ne vino consume memoria, simplemente es una declaración de tipo. Después de ser instanciado un nuevo objeto mc. el valor de i en el objeto mc será igual a 10. Se puede referenciar la variable (de instancia) i con el nombre del objeto:

mc.i++; // incrementa la instancia de i de mc

Al tener mo todas las variables y métodos de MaChase, se puede usar la primera sintaxis para llamar al método Suma a 1 () utilizando el nuevo nombre de clase mc:

mc. Suma a  $i(10)$ ;

v ahora la variable mc. 1 vale 21.

#### **Finalizadores**

Java no utiliza destructores va que tiene una forma de recoger automáticamente todos los objetos que se salen del alcance. No obstante proporciona un método que, cuando se especifique en el código de la clase, el reciclador de memoria (garbage collector) se llamará:

```
// Cierra el canal cuando este objeto es reciclado
protected void finalize() {
    close();
    ÷
```
# **HERENCIA**

La Herencia es el mecanismo por el que se crean nuevos objetos definidos en términos de objetos va existentes. Por ejemplo, si se tiene la clase Ave, se puede crear la subclase Pato, que es una especialización de Ave.

```
class Pato extends Ave {
     int numero de patas;
     \mathbf{V}
```
La palabra clave extends se usa para generar una subclase (especialización) de un objeto.

Una Pato es una subclase de Ave. Cualquier cosa que contenga la definición de Ave será copiada a la clase Pato, además, en Pato se pueden definir sus propios métodos y variables de instancia. Se dice que Pato deriva o hereda de Ave.

Además, se pueden sustituir los métodos proporcionados por la clase base. Utilizando nuestro anterior ejemplo de MiClase, aquí hay un ejemplo de una clase derivada sustituyendo a la función Suma a 1(1):

```
import MiClase;
public class MiNuevaClase extends MiClase {
    public void Suma a i( int j ) {
          \pm = i + ( \frac{1}{2} );
          \frac{1}{2}
```
Ahora cuando se crea una instancia de MiNuevaClase, el valor de i también se inicializa a 10, pero la llamada al método Suma-a-i() produce un resultado diferente:

```
HilluevaClase mnc;
mn = new HiNuevaClase ++;
mmt.Cuma a i 10 m;
```
En Java no se puede hacer herencia múltiple. Por ejemplo, de la clase aparato con motor y de la clase animal no se puede derivar nada, sería como obtener el objeto toro mecánico a partir de una maquina motorizada (aparato con motor) y un toro (aminal). En realidad, lo que se pretende es copiar los métodos, es decir, pasar la funcionalidad del toro de verdad al toro mecánico, con lo cual no seria necesaria la herencia múltiple sino simplemente la compartición de funcionalidad que se encuentra implementada en Java a través de interfaces.

Cuando se crea una nueva clase en Java, se puede especificar el nivel de acceso que se quiere para las variables de instancia y los métodos definidos en la clase:

# public

public void CualquieraPuedeAcceder(){}

Cualquier clase desde cualquier lugar puede acceder a las variables y métodos de instacia públicos.

# protected

protected void SoloSubClases(){}

Sólo las subclases de la clase y nadie más puede acceder a las variables y métodos de instancia protegidos.

#### private

private String NumeroDelCarnetDeldentidad:

Las variables y métodos de instancia privados sólo pueden ser accedidos desde dentro de la clase. No son accesibles desde las subclases.

# friendly (sin declaración específica)

void MetodoDeMiPaquete(){}

 $\,$   $\,$ 

Por defecto, si no se específica el control de acceso, las variables y métodos de instancia se declaran friendly (amigas), lo que significa que son accesibles por todos los objetos dentro del mismo paquete, pero no por los externos al paquete. Es lo mismo que protected.

 $\bar{1}$ 

# **VARIABLES Y METODOS ESTATICOS**

En un momento determinado se puede querer crear una clase en la que el valor de una variable de instancia sea el mismo (y de hecho sea la misma variable) para todos los objetos instanciados a partir de esa clase. Es decir, que exista una única copia de la variable de instancia. Se usará para ello la palabra clave static.

```
class Documento extends Pagina {
    static int version = 10;
    \cdot
```
El valor de la variable version será el mismo para cualquier objeto instanciado de la clase Documento. Siempre que un objeto instanciado de Documento cambie la variable version, ésta cambiará para todos los objetos.

De la misma forma se puede declarar un método como estático, lo que evita que el método pueda acceder a las variables de instancia no estáticas:

```
class Documento extends Pagina {
    static int version = 10;
    int numero de capitulos;
    static void annade un capitulo() {
         numero de capitulos++;
                                          // esto no funciona
         \mathbf{I}static void modifica version( int i ) {
        version++;// esto si funciona
         ÷.
    \frac{1}{\Gamma}
```
La modificación de la variable numero de capitulos no funciona porque se está violando una de las reglas de acceso al intentar acceder desde un método estático a una variable no estática.

Fodas las clases que se derivan, cuando se declaran estáticas, comparten la misma página de variables; es decir, todos los objetos que se generen comparten la misma zona de memoria. Las funciones estáticas se usan para acceder solamente a variables estáticas.

```
class UnaClase {
             int var:
             UnaClase()
                     \left\{ \right.var = 5:÷.
             UnaFuncion()
                     \left\{ \right.var += 5;\cdot\overline{ }
```
En el código anterior, si se llama a la función UnaFuncion a través de un puntero a función. no se podría acceder a var, porque al utilizar un puntero a función no se pasa implícitamente el puntero al propio objeto (this). Sin embargo, sí se podría acceder a var si fuese estática, porque siempre estaría en la misma posición de memoria para todos los objetos que se creasen de UnaClase.

Al acceder a variables de instancia de una clase, la palabra clave this hace referencia a los miembros de la propia clase. Volviendo al ejemplo de MiClase, se puede añadir otro constructor de la forma siguiente:

```
public class MiClase {
     int_1 fpublic MiClase() {
          \pm = 10;
     // Este constructor establece el valor de i
     public MiClase( int valor ) {
          this.i = valor; // i = valor
          \frac{1}{4} .
     public void Suma a i( int j ) {
          2 = 2 + 3i\mathbf{v}\tilde{\mathbf{r}}
```
Aquí this, i se refiere al entero i en la clase MiClase.
Si se necesita llamar al método padre dentro de una clase que ha reemplazado ese método, se puede hacer referencia al método padre con la palabra clave super:

```
import MiClase;
public class MiNuevaClase extends MiClase {
    public void Suma a i( int j ) {
        i = i + (j/2);
        super.Suma a i( j);
         \chi\mathcal{F}
```
En el siguiente código, el constructor establecerá el valor de i a 10, después lo cambiará a 15 y finalmente el método Suma a 1() de la clase padre (MiClase) lo dejará en 25:

MiNuevaClase mnc:  $mnc = new NumberaClass();$ mnc.Suma  $a \ne 1$  (10);

# **INTERFACES**

Un interface contiene una colección de métodos que se implementan en otro lugar. Los métodos de una clase son public, static y final

Una interface proporciona un mecanismo de encapsulación de los protocolos de los métodos sin forzar al usuario a utilizar la herencia.

Por ejemplo:

```
public interface WideoClip {
     // comienza la reproduccion del video
     void riat () / ()
     // reproduce el cliu en un bucle
     vera bucle of
     Th detiene la reproduccion
     VOID SINE OF
```
Las clases que quieran utilizar el interface VideoClip utilizarán la palabra implements y proporcionarán el código necesario para implementar los métodos que se han definido para el interface:

```
class MiClase implements VideoClip {
       void play() \{<código>
            \mathbf{V}void bucle() {
            <código>
            \mathcal{F}void stop() {
            <código>
            \left\{ \right.
```
Al utilizar implements para el interface es como si se hiciese una acción de copiar-y-pegar del código del interface, con lo cual no se hereda nada, solamente se pueden usar los métodos.

La ventaja principal del uso de interfaces es que una clase interface puede ser implementada por cualquier número de clases, permitiendo a cada clase compartir el interfaz de programación sin tener que ser consciente de la implementación que hagan las otras clases que implementen el interface.

```
class MiOtraClase implements VideoClip {
       void \mathsf{plav}() {
              <código nuevo>
              \frac{1}{2}void bucle() \{<códiae nuevo>
              Ţ.
        void stop. ()
              kcodido nuevor
              \bar{\Sigma}\ddot{\phantom{a}}\ddot{\phantom{a}}
```
Rodolfo G. Mendez Z., Carlos A. Roman Z. Pág. 32  $\mathcal{L}$ 

## **PAOUETES**

La palabra clave package permite agrupar clases e interfaces. Los nombres de los paquetes son palabras separadas por puntos y se almacenan en directorios que coinciden con esos nombres.

Por ejemplo, los archivos siguientes, que contienen código fuente Java:

Applet.java. AppletContext.java. AppletStub.java. AudioClip.java

contienen en su código la línea:

package java.applet;

Y las clases que se obtienen de la compilación de los archivos anteriores, se encuentran con el nombre nombre de clase.class, en el directorio:

java/applet

#### Import

Los paquetes de clases se cargan con la palabra clave import, especificando el nombre del paquete como ruta y nombre de clase. Se pueden cargar varias clases utilizando un asterisco.

import java. Date; import java.awt.';

Si un archivo fuente Java no contiene ningún package, se coloca en el paquete por defecto sin nombre. Es decir, en el mismo directorio que el archivo fuente, y la clase puede ser cargada con la sentencia importi

intert WiClase;

### Paquetes de Java

El lenguaje Java proporciona una serie de paquetes que incluven ventanas, utilidades, un sistema de entrada salida general, herramientas y comunicaciones. En la versión actual del JDK, los paquetes Java que se incluven son:

# java.applet

Este paquete contiene clases diseñadas para usar con applets. Hay una clase Applet v tres interfaces: AppletContext, AppletStub v AudioClip.

# java.awt

El paquete Abstract Windowing Toolkit (awt) contiene clases para generar widgets v componentes GUI (Interfaz Gráfica de Usuario) Incluve las clases Button, Checkbox, Choice, Component, Graphics, Menu, Panel, TextArea y TextField.

# java.io

El paquete de entrada/salida contiene las clases de acceso a archivos: FileInputStream y FileOutputStream.

# java.lang

Este paquete incluve las clases del lenguaje Java propiamente dicho: Object. Thread, Exception, System, Integer, Float, Math, String, etc.

# java.net

Este paquete da soporte a las conexiones del protocolo TCP/IP y, además, incluve las clases Socket, URL y URLConnection.

# java.util

Este paquete es una miscelánea de clases útiles para muchas cosas en programación. Se incluven, entre otras, Date (fecha), Dictionary (diccionario), Random (números aleatorios) y Stack (pila FIFO).

**JAVA** 

# IMPLEMENTANDO UNA APLICACIÓN

La aplicación más pequeña posible es la que simplemente imprimir un mensaje en la pantalla. Tradicionalmente, el mensaje suele ser "Hola Mundo!". Esto es justamente lo que hace el siguiente fragmento de código:

```
\frac{1}{2}// Aplicación HolaMundo de ejemplo
\frac{1}{2}class HolaMundoApp {
    public static void main ( String args.[] ) {
         Svstem.out.println( "Hola Mundo!" ) ;
    ļ.
```
HolaMundo

Vamos ver en detalle la aplicación anterior, línea a línea. Esas líneas de código contienen los componenetes mínimos para imprimir Hola Mundo! en la pantalla.

```
\overline{11}// Aplicación HolaMundo de ejemplo
\frac{1}{2}
```
Estas tres primera líneas son comentarios. Hay tres tipos de comentarios en Java. // es un comentario orientado a línea.

class HolaMundoApp {

Esta línea declara la clase HolaMundoApp. El nombre de la clase especificado en el Archivo fuente se utiliza para ciear un Archivo nombredeclase.class en el directorio en el que se compila la aplicación. En nuestro-caso, el compilador creará un Archivo llamado HolaMundoApp.class.

public static void main ( String args [] ) {

Esta línea especifica un método que el intérprete Java busca para ejecutar en primer lugar. Igual que en otros lenguajes. Java utiliza una palabra clave main para especificar la primera función a ejecutar. En este ejemplo tan simple no se pasan argumentos.

**JAVA** 

public significa que el método main puede ser llamado por cualquiera, incluvendo el intérprete Java.

static es una palabra clave que le dice al compilador que main se refiere a la propia clase HolaMundoApp y no a ninguna instancia de la clase. De esta forma, si alguien intenta hacer otra instancia de la clase, el método main no se instanciaría.

voi d'indica que main no devuelve nada. Esto es importante va que Java realiza una estricta comprobación de tipos, incluvendo los tipos que se ha declarado que devuelven los métodos.

args [] es la declaración de un array de Strings. Estos son los argumentos escritos tras el nombre de la clase en la línea de comandos:

%java HolaMundoApp argl arg2 ...

System.out.println( "Hola Mundo!" );

Esta es la funcionalidad de la aplicación. Esta línea muestra el uso de un nombre de clase v método. Se usa el método println() de la clase out que está en el paquete System.

El método print ln () toma una cadena como argumento y la escribe en el stream de salida estándar; en este caso, la ventana donde se lanza la aplicación.

 $\frac{1}{2}$ 

 $\left\{ \right\}$ 

Finalmente, se cierran las llaves que limitan el método main () y la clase HollaMundoApp. Vamos a ver a continuación como podemos ver el resultado de nuestra primera aplicación Java en pantalla.

Generaremos un Archivo con el código fuente de la aplicación, lo compilaremos y utilizaremos el intérprete java para ejecutarlo.

### **Archi\'ns Fuente Ja,·a**

Los Archivos fuente en Java terminan con la extensión ".java". Crear un Archivo utilizando cualquier editor de texto ascii que tenga como contenido el código de las ocho líneas lk nuestra mínima aplicación, y salvarlo en un Archivo con el nombre de HolaMundoApp.java. Para crear los Archivos con código fuente Java no es necesario un procesador de textos, aunque puede utilizarse siempre que tenga salida a Archivo de texto plano o ascii. sino que es suficiente con cualquier otro **cc!Jtor.** 

### **Compilación**

 $E$ l compilador javac se encuentra en el directorio bin por debajo del directorio java, donde se hava instalado el JDK.

Este directorio hin. si se han seguido las instrucciones de instalación. debería formar parte de la variable de entorno PATH del sistema. Si no es así, tendría que revisar la Instalación del JDK. El compilador de Java traslada el código fuente Java a byte-codes, que son los componentes que entiende la Máquina Virtual Java que está incluida en los navegadores con soporte Java y en appletyiewer

Una vez creado el Archivo fuente HolaMundoApp.java, se puede compilar con la línea **:-;iguicntc.** 

-javac HolaMundoApp.java

~~ no se han cometido errores al teclear ni se han tenido problemas con el path al Archi,·o fuente ni al compilador, no debería aparecer mensaje alguno en la pantalla, y cuando vuelva a aparecer el prompt del sistema, se debería ver un Archivo HolaMundoApp.class nuevo en el  $d$ **i** directorio donde se encuentra el Archivo fuente.

 $S<sub>1</sub>$  ha habido algún problema, en Problemas de compilación al final de esta sección, hemos  $t$  intentado reproducir los que más frecuentemente se suclen dar, se pueden consultar por si pueden ~tpurt~lt **un J1llCO dL· lu;** ~d **L'!Tor que** ha:~~ **apan:ctdo.** 

#### Ejecución

Para ejecutar la aplicación HolaMundoApp, hemos de recurrir al intérprete java, que también se encuentra en el directorio bin, bajo el directorio java. Se ejecutará la aplicación con la linca<sup>®</sup>

```
\forall ava HolaHundtApp
```

```
Rodolfo G. Mendez Z.; Carlos A. Roman Z.
        1'.1~ 3 i
```
y debería aparecer en pantalla la respuesta de Java:

%Hola Mundo!

El símbolo % representa al prompt del sistema, y lo utilizaremos para presentar las respuestas que nos ofrezca el sistema como resultado de la ejecución de los comandos que se indiquen en pantalla o para indicar las líneas de comandos a introducir.

### Problemas de compilación

A continuación presentamos una lista de los errores más frecuentes que se presentan a la hora de compilar un Archivo con código fuente Java, nos basaremos en errores provocados sobre nuestra mínima aplicación Java de la sección anterior, pero podría generalizarse sin demasiados problemas.

```
riavac: Command not found
```
No se ha establecido correctamente la variable PATH del sistema para el compilador javac. El compilador javaç se encuentra en el directorio bin, que cuelga del directorio java, que cuelga del directorio donde se hava instalado el JDK (Java Development Kit).

```
-HolaMundoApp. java: 3: Method printl (java.lang.String) not found in class
hava.io.PrintStream.
System.out.printl( "HolaMundo');
```
Error tipográfico, el método es printin no printl.

```
In class HolaMundoApp: main must be public and static
```
Error de ejecución, se olvidó colocar la palabra static en la declaración del método main de la aplicación.

```
Can't find class HolaMundoApp
```
Este es un error muy sutil. Generalmente significa que el nombre de la clase es distinto al del Archivo que contiene el código fuente, con lo cual el Archivo nombre Archivo class que se genera es diferente del que cabría esperar. Por ejemplo, si en nuestro Archivo de código fuente de nuestra aplicación HolaMundoApp.java colocamos en vez de la declaración actual de la clase HolaMundoApp, la línea.

 $\mathcal{L}$ 

class HolaMundoapp {

se creará un Archivo HolaMundoapp.class, que es diferente del HolaMundoApp.class, que es el nombre esperado de la clase: la diferencia se encuentra en la a minúscula y mayúscula.

 $\mathcal{L}_{\rm{max}}$ 

# MANEJO DE EXCEPCIONES

Las excepciones en Java están destinadas, al igual que en el resto de los lenguajes que las soportan. para la detección y corrección de errores. Si hay un error, la aplicación no debería morirse y generar un core (o un crash en caso del DOS). Se debería lanzar (throw) una excepción que nosotros deberíamos capturar (catch) y resolver la situación de error. Utilizadas en forma adecuada, las excepciones aumentan en gran medida la robustez de las aplicaciones.

La gestión de excepciones de Java se gestiona mediante cinco palabras clave:  $\text{tr } y$ . ca  $\text{tr } t$ ,  $t$ nrow,  $t$ hrows y finally. Básicamente, se intenta ( $t$ ry) ejecutar un bloque de código. y si se produce un error, el sistema lanza (throws) una excepción que se puede capturar (ca t ch) en base al tipo de la excepción o ser tratada finalmente *(finally)* por un gestor por omisión.

Esta es la forma básica de un bloque de gestión de excepciones.

```
try {
11 bloc~e cie código 
)catch (t2.poG:·:cepcionl e) { 
     //gestor de excepciónes para tipoexcepcionl
} catch (tipoExcepcion2 e) {
     //destor de excepciones para tipoexcepcion2
     ~~:.:-o,.-. (e); 1 1-.,olver e lanzar la excepción 
liinally{
```
Cuando se produce un error se dehcria generar. o lanzar. una excepción. Para que· un método en Java, pueda lanzar excepciones, hay que indicarlo expresamente.

void MetodoAsesino () throws NullPointerException, CaidaException

Se pueden definir excepciones propias, no hay por qué limitarse a las predefinidas: bastará con extender la clase Exception y proporcionar la funcionalidad extra que requiera el tratamiento de esa excepción.

También pueden producirse excepciones no de forma explícita como en el caso anterior. sino de forma implícita cuando se realiza alguna acción ilegal o no válida.

Las excepciones, pues, pueden originarse de dos modos: el programa hace algo ilegal (caso normal), o el programa explícitamente genera una excepción ejecutando la sentencia throw (caso menos normal). La sentencia throw tiene la siguiente forma:

```
throw ObtejoExcepction;
```
El objeto ObjetoException es un objeto de una clase que extiende la clase Exception.

El siguiente código de ejemplo origina una excepción de división por cero:

```
class melon {
    public static void main ( String [] a ) {
        int i=0, j=0, k;
        k = 1/7; // Origina un error de division-by-zero
    \mathbf{r}
```
Si compilamos y ejecutamos esta aplicación Java, obtendremos la siguiente salida por pantalla:

```
> javac melon.java
> java melon
     java.lang.ArithmeticException: / by zero
           at melon.main(melon.java:5)
```
Las excepciones predefinidas, como ArithmeticException, se conocen como excepciones runtime. Actualmente, como todas las excepciones son eventos runtime, sería mejor llamarlas excepciones irrecuperables. Esto contrasta con las excepciones que generamos explícitamente, que suelen ser mucho menos severas y en la mayoría de los casos podemos recuperarnos de ellas. Por ejemplo, si un fichero no puede abrirse, preguntamos al usuario que nos indique otro fichero; o si una estructura de datos se encuentra completa, podremos sobreescribir algún elemento que va no se necesite

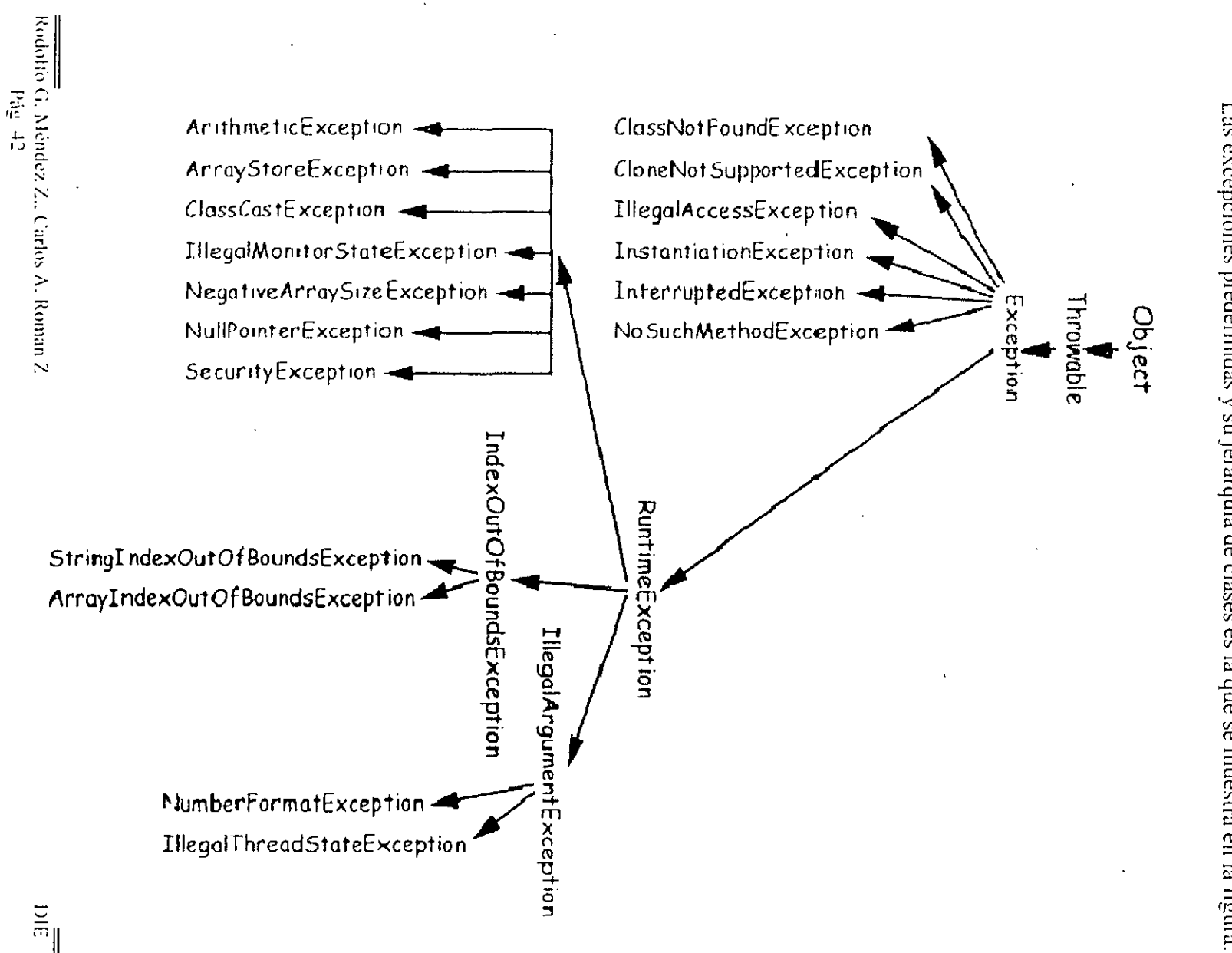

Las excepciones predefinidas y su jerarquía de clases es la que se muestra en la figura:

MANEJO DE EXCEPCIONES

AVAA

Los nombres de las excepciones indican la condición de error que representan. Las siguientes son las excepciones predefinidas más frecuentes que se pueden encontrar:

```
ArithmeticException
```
Las excepciones aritméticas son típicamente el resultado de una división por 0:

int  $i = 12 / 0$ :

```
NullFointerException
```
Se produce cuando se intenta acceder a una variable o método antes de ser definido:

```
class Hola extends Applet {
    Image img;
    paint ( Graphics g ) {
        q.drawImage(img, 25, 25, this);
    Y
```
IncompatibleClassChangeException

El intento de cambiar una clase afectada por referencias en otros objetos, específicamente cuando esos objetos todavía no han sido recompilados

ClassCastException

El intento de convertir un objeto a otra clase que no es válida.

v = (Prueba x; // donde) x no es de tiro Prueba

MedatireArrayOideException

Puede ocurrir si hay un error aritmético al intentar cambiar el tamaño de un árray.

### OutOfMemoryException

¡No debería producirse nunca! El intento de crear un objeto con el operador new ha fallado por falta de memoria. Y siempre tendría que haber memoria suficiente porque el garbage collector se encarga de proporcionarla al ir liberando objetos que no se usan y devolviendo memoria al sistema.

NoClassDefFoundException

Se referenció una clase que el sistema es incapaz de encontrar.

```
ArrayIndexOutOfBoundsException
```
Es la excepción que más frecuentemente se produce. Se genera al intentar acceder a un elemento de un array más allá de los límites definidos inicialmente para ese array.

```
UnsatisfiedLinkException
```
Se hizo el intento de acceder a un método nativo que no existe. Aquí no existe un método a.kk

```
class A \nmidnative void kk();
      \mathbf{1}
```
v se llama a a . EE (), cuando debería llamar a A, kk ().

InternalException

Este error se reserva para eventos que no deberían ocurrir. Por definición, el usuario nunca debería ver este error y esta excepción no debería lanzarse

## **CREANDO EXCEPCIONES PROPIAS**

También podemos lanzar nuestras propias excepciones, extendiendo la clase System exception. Por ejemplo, consideremos un programa cliente/servidor. El código cliente se intenta concetar al servidor, y durante 5 segundos se espera a que conteste el servidor. Si el servidor no responde, el servidor lanzaría la excepción de time-out:

```
class ServerTimeOutException extends Exception {}
public void conectame (String nombreServidor ) throws Exception {
    int exito;
    \text{int pure} puerto = 80;
    ext{c} = open (nonbreservation, pure to );
    if ( ex150 == -1 )
        throw ServerTimeOutException;
    ţ
```
Si se quieren capturar las propias excepciones, se deberá utilizar la sentencia try:

```
public void encuentraServidor() {
   try
        conectame( servidorDefecto);
        catch( ServerTimeOutException e ) {
            d.drawStrind(
                "Time-out del Servidor, intentando alternativa",
                5.5 );
            conectame( servidorAlterno );
    . . .
```
Cualquier método que lance una excepción también debe capturarla, o declararla como parte de la interface del método. Cabe preguntarse entonces, el porqué de lanzar una excepción si hay que capturarla en el mismo método. La respuesta es que las excepciones no simplifican el trabajo del control de errores. Tienen la ventaja de que se puede tener muy localizado el control de errores y no tenemos que controlar millones de valores de retorno, pero no van más allá.

# CAPTURANDO EXCEPCIONES

Las excepciones lanzadas por un método que pueda hacerlo deben recoger en bloque try/eatch o try/finally.

```
int valor;
try {
    for (x=0, valor = 100; x < 100; x + 1)
         valor / = x;
    \mathcal{V}catch ( ArithmeticException e ) {
    System.out.println( "Matemáticas locas!" );
    \mathcal{V}catch (Exception e) {
    System.out.println( "Se ha producido un error" );
    \mathcal{F}
```
try

Es el bloque de código donde se prevé que se genere una excepción. Es como si dijésemos "intenta estas sentencias y mira a ver si se produce una excepción". El bloque try tiene que ir seguido, al menos, por una cláusula catch o una cláusula finally

catch

Es el código que se ejecuta cuando se produce la excepción. Es como si dijésemos "controlo" cualquier excepción que coincida con mi argumento". En este bloque tendremos que asegurarnos de colocar código que no genere excepciones. Se pueden colocar sentencias catch sucesivas, cada una controlando una excepción diferente. No debería intentarse capturar todas las excepciones con una sola cláusula, como esta:

catch: Excepcion e ) { ...

Esto representaría un uso demasiado general, podrían llegar muchas más excepciones de las esperadas. En este caso es mejor dejar que la excepción se propague hacía arriba y dar un mensaje de error al usuario.

Se pueden controlar grupos de excepciones, es decir, que se pueden controlar, a través del argumento, excepciones semejantes. Por ejemplo:

```
class Limites extends Exception {}
class demasiadoCalor extends Limites {}
class demasiadoFrio extends Limites {}
class demasiadoRapido extends Limites {}
class demasiadoCansado extends Limites {}
    try (
        if ( temp > 40 )
            throw( new demasiadoCalor() );
        if (\text{domir} < 8)throw( new demasiado Cansado() );
    } catch ( Limites lim ) {
        if ( lim instance of demasiado Calor )
            System.out.println( "Capturada excesivo calor!" );
            return;
            -1
        if ( lim instanceof demasiadoCansado )
            System.out.println( "Capturada excesivo cansancio!" );
            return;
    } finally
        System.out.println( "En la clausula finally" );
```
La cláusula de tombre comprueba los argumentos en el mismo orden en que aparezcan en el . programa. Si havialguno que coincida, se ejecuta el bloque. El operador a nistia ne e o fi se utiliza para identificar exactamente cual ha sido la identidad de la excepción.

### finally

Es el bloque de código que se ejecuta siempre, hava o no excepción. Hay una cierta controversia entre su utilidad, pero, por ejemplo, podría servir para hacer un log o un seguimiento de lo que está pasando, porque como se ejecuta siempre puede dejarnos grabado si se producen excepciones y nos hemos recuperado de ellas o no.

Este bloque finally puede ser útil cuando no hay ninguna excepción. Es un trozo de código que se ejecuta independientemente de lo que se haga en el bloque try.

Cuando vamos a tratar una excepción, se nos plantea el próblema de qué acciones vamos a tomar. En la mavoría de los casos, bastará con presentar una indicación de error al usuario y un mensaje avisándolo de que se ha producido un error y que decida si quiere o no continuar con la ejecución del programa.

Por ejemplo, podríamos disponer de un diálogo como el que se presenta en el código siguiente:

```
public class DialogoError extends Dialog {
    DialogoError( Frame padre ) {
        super( padre, true ) ;
        setLayout ( new BorderLayout () ) ;
        // Presentamos un panel con continuar o salir
        Panel p = new Panel();
        p.add( new Button( "cContinuar?" ) );
        p.add(new Button("Salir"));
        add ( "Center", new Label (
            "Se ha producido un error. ¿Continuar?" ) )
        add( "South", p );
    public boolean action( Event evt, Object obj ) {
        if ( "Salir" equals ( obj ) )
             ÷
            dispose();
            System.exit(1);
        return false;
    Ĵ,
```
Y la invocación, desde algún lugar en que se suponga que se generarán errores, podría ser como sigue:

Rodolfo G. Mendez Z., Carlos A. Roman Z. Pág. 48

DIE

## **MANEJO DE EXCEPCIONES**

```
try {
    // Código peligroso
    \mathbf{1}catch( AlqunaExcepcion e ) {
    VentanaError = new DialogoError(this);
    VentanaError.show():
    \mathcal{V}
```
## PROPAGACION DE EXCEPCIONES

La cláusula catch comprueba los argumentos en el mismo orden en que aparezcan en el programa. Si hav alguno que coincida, se ejecuta el bloque y sigue el flujo de control por el bloque finally (si lo hay) y concluve el control de la excepción.

Si ninguna de las cláusulas catch coincide con la excepción que se ha producido, entonces se ejecutará el código de la cláusula finally (en caso de que la hava). Lo que ocurre en este caso, es exactamente lo mismo que si la sentencia que lanza la excepción no se encontrase encerrada en el bloque try.

El flujo de control abandona este método y retorna prematuramente al método que lo llamó. Si la llamada estaba dentro del ámbito de una sentencia try, entonces se vuelve a intentar el control de la excepción, y así continuamente.

Veamos lo que sucede cuando una excepción no es tratada en la rutina en donde se produce. El sistema Java busca un bloque try…catch más allá de la llamada, pero dentro del método que lo trajo aquí. Si la excepción se propaga de todas formas hasta lo alto de la pila de llamadas sin encontrar un controlador específico para la excepción, entonces la ejecución se detendrá dando un mensaje. Es decir, podemos suponer que Java nos está proporcionando un bloque catch por defecto. que imprime un mensaje de error y sale

No hay ninguna sobrecarga en el sistema por incorporar sentencias try al código. La sobrecarga se produce cuando se genera la excepción.

Hemos dicho va que un método debe capturar las excepciones que genera, o en todo caso, declararlas como parte de su llamada, indicando a todo el mundo que es capaz de generar excepciones. Esto debe ser así para que cualquiera que escriba una llamada a ese método esté avisado de que le puede llegar una excepción, en lugar del valor de retorno normal. Esto permite al programador que llama a ese método, elegir entre controlar la excepción o propagarla hacia arribaen la pila de llamadas. La siguiente línea de código muestra la forma general en que un método declara excepciones que se pueden propagar fuera de él:

Rodolfo G. Mendez Z., Carlos A. Roman Z., Pág 49.

 $\mathbb{R}^2$ 

**JAVA** 

```
tipo de retorno( parametros ) throws e1, e2, e3 { }
```
Los nombres el e2..., deben ser nombres de excepciones, es decir, cualquier tipo que sea asignable al tipo predefinido Throwable. Observar que, como en la llamada al método se especifica el tipo de retorno, se está especificando el tipo de excepción que puede generar (en lugar de un objeto exception).

He aquí un ejemplo, tomado del sistema Java de entrada/salida:

```
byte readByte() throws IOException;
short readShort() throws IOException;
char readChar() throws IOException;
void writeByte( int v ) throws IOException;
void writeShort ( int v ) throws IOException;
void writeChar( int v ) throws IOException;
```
Lo más interesante aquí es que la rutina que lee un char, puede devolver un char; no el entero que se requiere en C. C necesita que se devuelva un int, para poder pasar cualquier valor a un char, y además un valor extra (-1) para indicar que se ha alcanzado el final del fichero. Algunas de las rutinas Java lanzan una excepción cuando se alcanza el fin del fichero.

En el siguiente diagrama se muestra gráficamente cómo se propaga la excepción que se genera en el código, a través de la pila de llamadas durante la ejecución del código:

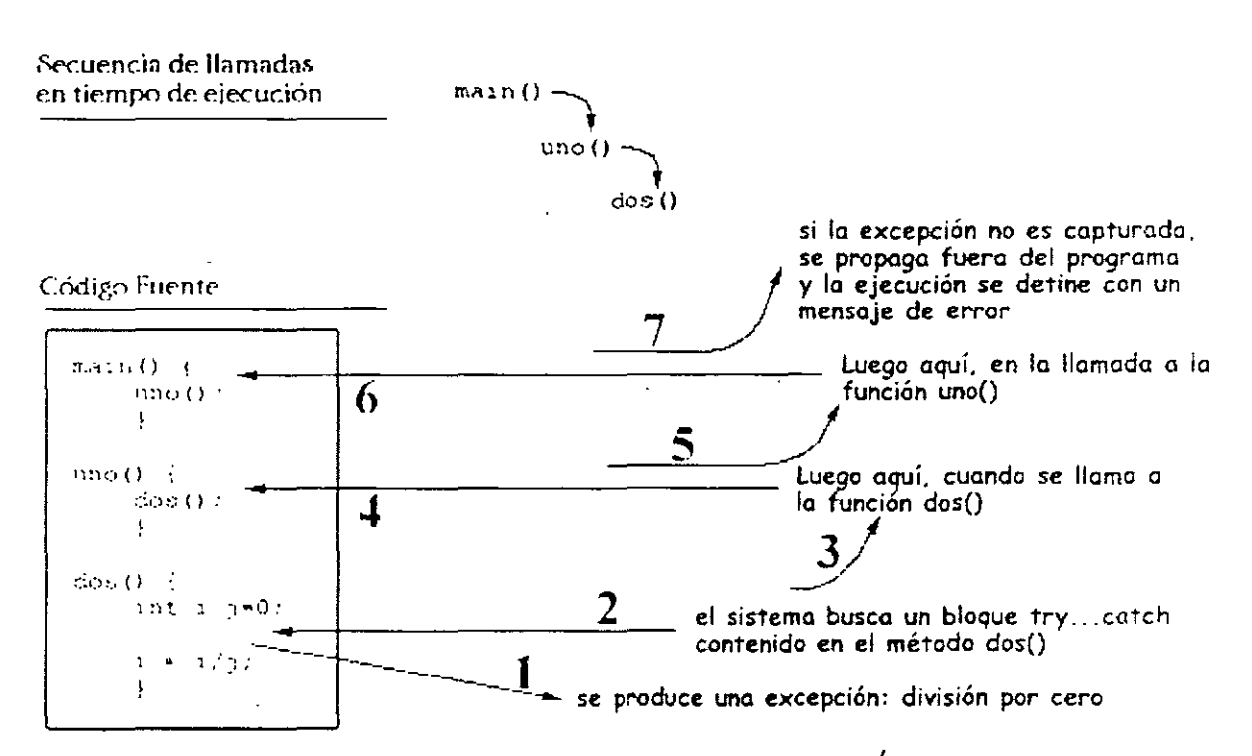

Cuando se crea una nueva excepción, derivando de una clase Exception ya existente, se puede cambiar el mensaje que lleva asociado. La cadena de texto puede ser recuperada a través de un metodo. Normalmente, el texto del mensaje proporcionará información para resolver el problema o sugerirá una acción alternativa. Por ejemplo:

```
class SinGasolina extends Exception {
     SinGasolina( String s ) { . // constructor
           super, s );
           \mathcal{N}\mathbf{r} , \mathbf{r} , \mathbf{r}. / Cuarni se use, aparecerá aldo como esto
     \mathbb{E}[\mathbf{r}_1] = 0\mathbb{R}^2\Deltathrow new SinGasolina( "Usando deposito de reserva" );
        Frit: CinGasolina e
                                       \mathcal{A}Syster.out.println: c.getMessage() );
```
Esto, en tiempo de ejecución originaría la siguiente salida por pantalla:

> Usando deposito de reserva

Otro método que es heredado de la superclase Throwable es printStackTrace(). Invocando a este método sobre una excepción se volcará a pantalla todas las llamadas hasta el momento en donde se generó la excepción (no donde se maneje la excepción). Por ejemplo:

```
// Capturando una excepción en un método
class testcap {
    static int slice0[] = { 0, 1, 2, 3, 4 };
    public static void main ( String a [] ) {
         \text{tr } V \setminus \{unc();
         } catch ( Exception e ) {
              System.out.println( "Captura de la excepcion en main()" );
             e.printStackTrace();
              -3
         \frac{1}{2}static void uno() {
         try {
              \text{slice0}[-1] = 4;} catch( NullPointerException e ) {
              System.out.println( "Captura una excepcion diferente" );
         ì
    Ą
```
Cuando se ejecute ese código, en pantalla observaremos la siguiente salida:

```
Captura de la excepcion en main()
jara.land.ArravindexOutOfBoundsException: -1
      at testcap.uno(test5p.java:19)
      at testcap.main(test5p.java:9)
```
 $\mathbf{L}^{\text{max}}$ 

Con todo el manejo de excepciones podemos concluir que proporciona un método más seguro para el control de errores, además de representar una excelente herramienta para organizar en sitios concretos todo el manejo de los errores v, además, que podemos proporcionar mensajes de error más decentes al usuario indicando qué es lo que ha fallado y por qué, e incluso podemos, a veces, recuperarnos de los errores.

La degradación que se produce en la ejecución de programas con manejo de excepciones está ampliamente compensada por las ventajas que representa en cuanto a seguridad de funcionamiento de esos mismos programas.

# **MULTITAREA**

Considerando el entorno multithread, cada thread (hilo, flujo de control del programa) representa un proceso individual ejecutándose en un sistema. A veces se les llama procesos ligeros o contextos de ejecución. Típicamente, cada thread controla un único aspecto dentro de un programa, como puede ser supervisar la entrada en un determinado periférico o controlar toda la entrada/salida del disco. Todos los threads comparten los mismos recursos, al contrario que los procesos en donde cada uno tiene su propia copia de código y datos (separados unos de otros). Gráficamente, los threads se parecen en su funcionamiento a lo que muestra la figura siguiente:

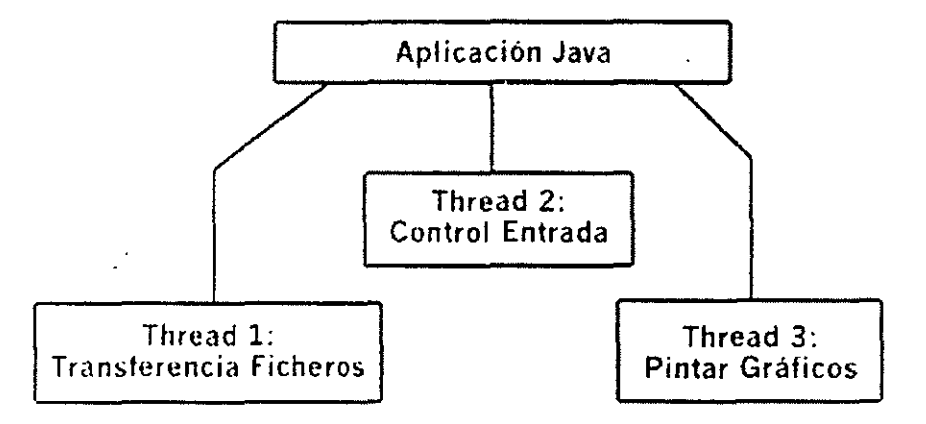

Programas de flujo único

Un programa de flujo único o mono-hilvanado (single-thread) utiliza un único flujo de control (thread) para controlar su ejecución. Muchos programas no necesitan la potencia o utilidad de múltiples flujos de control. Sin necesidad de específicar explícitamente que se quiere un único flujo de control, muchos de los applets y aplicaciones son de flujo único.

Por ejemplo, en nuestra aplicación estándar de saludo:

```
public class holaMundo {
    static public void main( String args[] ) {
        System.out.println( "Hola Mundo!" );
    ţ.
```
Aquí, cuando se llama a main(), la aplicación imprime el mensaje y termina. Esto ocurre dentro de un único thread

Programas de flujo múltiple

Rodolfo G. Mendez Z., Carlos A. Roman Z. Pag. 54

En nuestra aplicación de saludo. no vemos el thread que ejecuta nuestro programa. Sin embargo. Java posibilita la creación y control de threads explícitamente. La utilización de threads en Java, permite una enorme flexibilidad a los programadores a la hora de plantearse el desarrollo de aplicaciones. La simplicidad para crear. configurar y ejecutar threads. permite que se puedan implementar muy poderosas y portables aplicaciones/applets que no se puede con otros lenguajes de tercera generación. En un lenguaje orientado a Internet como es Java, esta herramienta es vital.

Si se ha utilizado un navegador con soporte Java, va se habrá visto el uso de múltiples threads en .Java. Habrá observado que dos applet se pueden ejecutar al mismo tiempo, o que puede desplazar la página del navegador mientras el applet continúa ejecutándose. Esto no significa que el appki utilice múltiples threads. sino que el navegador es multithreaded.

Las aplicaciones (y applets) multithreaded utilizan muchos contextos de ejecución para cumplir su trabajo. Hacen uso del hecho de que muchas tareas contienen subtareas distintas e independientes. Se puede utilizar un thread para cada subtarea.

Mientras que los programas de flujo único pueden realizar su tarea ejecutando las subtareas secuencialmente, un programa multithreaded permite que cada thread comience y termine tan pronto como sea posible. Este comportamiento presenta una mejor respuesta a la entrada en tiempo real

Vamos a modificar nuestro programa de saludo creando tres threads individuales, que imprimen cada uno de ellos su propio mensaje de saludo. MultiHola.java:

```
// Definimos unos sencillos threads. Se detendrán un rato
// antes de imprimir sus nombres y retardos
class TestTh extends Thread 4
    private String nombre;
    private int retarde;
    // Constructif rara alracenar nuestro nombre
    With el retardo
    public TestThe Willing s, int d ) {
        normale st
        : --=- : ~: - -· 
    1/ Fl metodo run - es sinilar al main(), pero para
                  dand: run : cermina el thread muere
    public viid run.
```
Rodolfo G. Mendez Z., Carlos A. Roman Z. Pig. 55

```
// Retasamos la ejecución el tiempo especificado
         try {
             sleep( retardo );
         } catch( InterruptedException e ) {
              \cdot\left\{ \right.// Ahora imprimimos el nombre
         System.out.println( "Hola Mundo! "+nombre+" "+retardo );
         \mathbf{I}-1
public class MultiHola {
    public static void main ( String args [] ) {
         TestTh t1, t2, t3;// Creamos los threads
         tl = new TestTh( "Thread 1", (int) (Math.random() * 2000) );
         t2 = new TestTh('Thread 2", (ini) (Math.random() * 2000));
         t3 = new TestTh ( "Thread 3", (int) (Math.random() + 2000) );
         // Arrancamos los threads
         tl.setart();
         t2.setart();
         t3.stat();
         ÷
    \frac{1}{4}
```
#### Creación de un Thread

Hay dos modos de conseguir threads en Java. Una es implementando la interface Runnable. la otra es extender la clase Thread.

La implementación de la interface Runnable es la forma habitual de crear threads. Las interfaces proporcionan al programador una forma de agrupar el trabajo de infraestructura de una clase. Se utilizan para discñar los requerimientos comunes al conjunto de clases a implementar. La interface define el trabajo y la clase, o clases, que implementan la interface realizan ese trabajo. Los diferentes grupos de clases que implementen la interface tendrán que seguir las mismas reglas de funcionamiento.

Hay una cuantas diferencias entre interface y clase. Primero, una interface solamente puede contener métodos abstractos y/o variables estáticas y finales (constantes). Las clases, por otro lado,

Rodolfo G. Mendez Z., Carlos A. Roman Z. Pag. 56

DIE.

pueden implementar métodos y contener variables que no sean constantes. Segundo, una interface no puede implementar cualquier método. Una clase que implemente una interface debe implementar todos los métodos definidos en esa interface. Una interface tiene la posibilidad de poder extenderse de otras interfaces y, al contrario que las clases, puede extenderse de múltiples interfaces. Además, una interface no puede ser instanciada con el operador new; por ejemplo, la siguiente sentencia no está permitida:

```
Runnable a = new Runnable(); // No se permite
```
El primer método de crear un thread es simplemente extender la clase Thread:

```
class MiThread extends Thread {
     public void run() {
          \mathbb{Z}^2\sim \sim
```
El ejemplo anterior crea una nueva clase MiThread que extiende la clase Thread y sobrecarga el método Thread run() por su propia implementación. El método run() es donde se realizará todo el trabajo de la clase. Extendiendo la clase Thread, se pueden heredar los métodos y variables de la clase padre. En este caso, solamente se puede extender o derivar una vez de la clase padre. Esta limitación de Java puede ser superada a través de la implementación de Runnable<sup>-</sup>

```
public class MiThread implements Runnable {
    Thread t;
    puslic void run() {
        // Ejecución del thread una vez creado
        ÷.
    ÷
```
En este caso necesitamos crear una instancia de Thread antes de que el sistema pueda ejecutar el proceso como un thread. Además, el método abstracto run() está definido en la interface Runnable tiene que ser implementado. La única diferencia entre los dos métodos es que este último es mucho más flexible. En el ejemplo anterior, todavía tenemos oportunidad de extender la clase MiThread, si fuese necesario. La mayoría de las clases creadas que necesiten ejecutarse como un thread), implementaran la interface Runnable, va que probablemente extenderán alguna de su funcionalidad a otras clases.

No pensar que la interface Runnable está haciendo alguna cosa cuando la tarea se está ciecutando. Solamente contiene métodos abstractos, con lo cual es una clase para dar idea sobre el diseño de la clase Thread. De hecho, si vemos los fuentes de Java, podremos comprobar que solamente contiene un método abstracto:

```
backage java.lang;
public interface Runnable {
    public abstract void run();
÷
```
Y esto es todo lo que hay sobre la interface Runnable. Como se ve, una interface sólo proporciona un diseño para las clases que vavan a ser implementadas. En el caso de Runnable, fuerza a la definición del método run(), por lo tanto, la mayor parte del trabajo se hace en la clase Thread. Un vistazo un poco más profundo a la definición de la clase Thread nos da idea de lo que realmente está pasando:

```
public class Thread implements Runnable {
     public void run() {
          if (tarea != null)\texttt{trace}. \texttt{run}() ;
                ÷.
          Ì
     \sim 100\cdot
```
De este trocito de código se desprende que la clase Thread también implemente la interface Runnable, tarea run() se asegura de que la clase con que trabaja (la clase que va a ejecutarse como un thread) no sea nula v ejecuta el método run() de esa clase. Cuando esto suceda, el método run() de la clase hará que corra como un thread-

#### Arranque de un Thread

Las aplicaciones ejecutan main() tras arranear. Esta es la razón de que main() sea el lugar natural para crear y arrancar otros threads. La línea de código:

tl = new TestTh( "Thread 1", (int) (Math.random() \*2000) ) ;

crea un nuevo thread. Los dos argumentos pasados representan el nombre del thread y el tiempo que queremos que espere antes de imprimir el mensaje.

Al tener control directo sobre los threads. tenemos que arrancarlos explícitamente. En nuestro ejemplo con:

**tl.st:.art();** 

start(), en realidad es un método oculto en el thread que llama al método run().

### **Manipulación de un Thread**

Si todo fue bien en la creación del thread, t1 debería contener un thread válido, que controlaremos en *el* método run().

Una vez dentro de run(), podemos comenzar las sentencias de ejecución como en otros programas. run() sirve como rutina main() para los threads; cuando run() termina, también lo hace el thread. Todo lo que queramos que haga el thread ha de estar dentro de run(), por eso cuando decimos que un método es Runnable, nos obliga a escribir un método run().

En este ejemplo, intentamos inmediatamente esperar durante una cantidad de tienipo aleatoria (pasada a través del constructor):

```
sleep( retardo ) ;
```
El método sleep() simplemente le dice al thread que duerma durante los milisegundos especificados. Se debería utilizar sleep() cuando se pretenda retrasar la ejecución del thread. sleep() no consume recursos del ststema mientras el thread duerme. De esta forma otros threads pueden seguír funcionando. Una vez hecho el retardo, se imprime el mensaje "Hola Mundo!" con el nombre del thread y el retardo.

### **Suspensión de un Thread**

Puede resultar útil suspender la ejecución de un thread sin marcar un límite de tiempo. Si, por ejemplo, está construyendo un applet con un thread de animación, querrá permitir al usuario la opción de detener la animación hasta que quiera continuar. No se trata de terminar la animación, sino desactivarla. Para este tipo de control de thread se puede utilizar el método suspend().

ti.suspend  $\ddot{i}$ 

Este método no detiene la ejecución permanentemente. El thread es suspendido indefinidamente y para volver a activarlo de nuevo necesitamos realizar una invocación al método  $resumet.$ 

**Rodolfo G. Méndez Z., Carlos A. Roman Z.** Pág 59

 $DIE$ 

tl. resume ()

## **Parada de un Thread**

El último elemento de control que se necesita sobre threads es el método stop(). Se utiliza para terminar la ejecución de un thread:  $\mathbb{R}^2$ 

c:l.stop();

Esta llamada no dcstruve el thread. sino que detiene su ejecución. La ejecución no se puede reanudar va con  $(1)$  start(). Cuando se desasignen las variables que se usan en el thread, el objeto thread (creado con new) quedará marcado para eliminarlo y el garbage collector se encargará de liberar la memoria que utilizaba.

En nuestro ejemplo, no necesitamos detener explícitamente el thread. Simplemente se le deja terminar. Los programas más complejos necesitarán un control sobre cada uno de los threads que lancen, el método stop() puede utilizarse en esas situaciones.

Si se necesita, se puede comprobar si un thread está vivo o no: considerando vivo un thread que ha comenzado y no ha sido detenido.

### **tl. is.r:..li** \'2 ();

Este método devolverá true en caso de que el thread t1 esté vivo, es decir, ya se haya llamado a su método run() y no haya sido parado con un stop() ni haya terminado el método run()  $cn$  su ejecución.

# **ESTADOS DE UN THREAD**

Durante el ciclo de vida de un thread, éste se puede encontrar en diferentes estados. La figura siguiente muestra estos estados y los métodos que provocan el paso de un estado a otro Este dtagram~! **no es una** m~·tquma **Jc L'stadns finita. pero es lo que más se aproxima al funcionamiento**  real de un thread

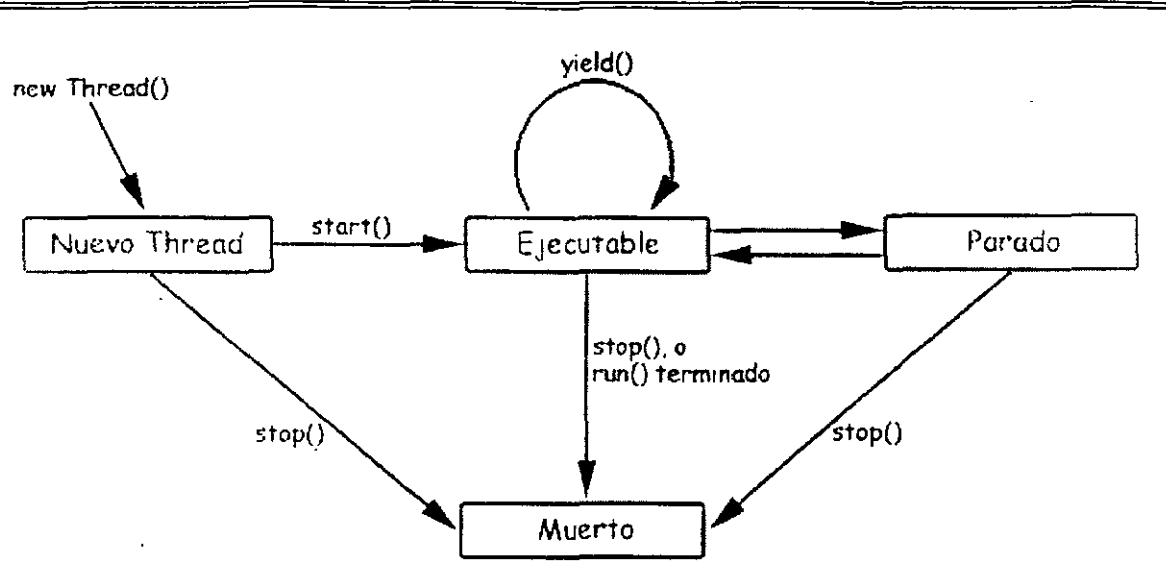

# **Nuevo Thread**

La siguiente sentencia crea un nuevo thread pero no lo arranca, lo deja en el estado de "Nuevo Thread":

```
Thread MiThread = new MiClaseThread();
```
Cuando un thread está en este estado, es simplemente un objeto Thread vacío. El sistema no ha destinado ningún recurso para él. Desde este estado solamente puede arrancarse llamando al método start(), o detenerse definitivamente, llamando al método stop(); la llamada a cualquier otro método carece de sentido y lo único que provocará será la generación de una excepción de tipo IllegalThreadStateException.

# Ejecutable

Ahora veamos las dos línea de código que se presentan a continuación.

```
Inread MiThread = new MiClaseThread();
MiThread.start
                   \mathcal{I}
```
La llamada al método start() creará los recursos del sistema necesarios para que el thread puede ejecutarse, lo incorpora a la lista de procesos disponibles para ejecución del sistema y llama al método run() del thread. En este momento nos encontramos en el estado "Ejecutable" del diagrama. Y este estado es Ejecutable y no En Ejecución, porque cuando el thread está aquí no esta corriendo. Muchos ordenadores tienen solamente un procesador lo que hace imposible que todos. los threads estén corriendo al mismo tiempo. Java implementa un tipo de scheduling o lista de

```
Rodolfo G. Méndez Z., Carlos A. Roman Z.
       Pag 61
```
 $\ddot{\phantom{a}}$ 

procesos. que permite que el procesador sea compartido entre todos los procesos o threads que se encuentran en la lista. Sin embargo. para nuestros propósitos, y en la mayoría de los casos. se puede considerar que este estado es realmente un estado "En Ejecución". porque la impresión que produce ante nosotros es que todos los procesos se ejecutan al mismo tiempo.

Cuando el thread se encuentra en este estado. todas las instrucciones de cóchgo que se encuentren dentro del bloque declarado para el método run(). se ejecutarán secuencialmente.

# **l'antdn**

El thread entra en estado "Parado" cuando alguien llama al método suspend( 1. cuando se llama al método sleep( l. cuando el thread está bloqueado en un proceso de entrada/salida o cuando el thread utiliza su método wait() para esperar a que se cumpla una determinada condición. Cuando ocurra cualquiera de las cuatro cosas anteriores. el thread estará Parado.

l'or ejemplo. en el trozo de código siguiente:

```
Th=ead MiThread = new MiClaseThread(}; 
Nifhread.start();trv {
      [v)i Th:::-ead. sleep ( 10000 ) ; 
\} catch( InterruptedException e ) {
      \mathcal{I}^{\pm}\begin{array}{c} \mathcal{F} \\ \mathcal{F} \end{array}
```
la linea de código que llama al método sleep():

 $H$  **IT**: **read. sleep** ( 10000 ) ;

hace que el thread se duerma durante 10 segundos. Durante ese tiempo, incluso aunque el procesador estuviese totalmente libre. MiThread no correría. Después de esos 10 segundos. \ IIThre;Id \ nh·eria a e'tar en estad<> 'T¡ccutablc" ' ahora si· que el procesador podría hacerle caso  $c$ uando se encuentre disponible.

l'ara cada una de los cuatro modos de entrada en estado Parado. hay una lúnna especilica de volver a estado Ejecutable. Cada forma de recuperar ese estado es exclusiva: por ejemplo, si el thread ha sido puesto a dormir, una vez transcurridos los milisegundos que se especifiquen, él solo se despierta y vuelve a estar en estado Ejecutable. Llamar al método resume() mientras esté el thread durmiendo no serviría para nada

Si un thread está dormido, pasado el lapso de tiempo

estado Parado del thread, son los siguientes:

- Si un thread está suspendido, luego de una llamada al método resume()
- Si un thread está bloqueado en una entrada/salida, una vez que el comando E/S concluva su eiecución
	- Si un thread está esperando por una condición, cada vez que la variable que controla esa condición varíe debe llamarse a notify() o notifyAll()

### Muerto

Un thread se puede morir de dos formas: por causas naturales o porque lo maten (con stop()). Un thread muere normalmente cuando concluve de forma habitual su método run(). Por ejemplo, en el siguiente trozo de código, el bucle while es un bucle finito -realiza la iteración 20 veces v termina-:

```
public void run() {
      \text{int } i=0;
      while (1 < 20)\left\{ \cdot \right\}\pm + + \pmSystem.out.println("z = "+i);
             \frac{1}{2}\frac{1}{2}
```
Un thread que contenga a este método run(), morirá naturalmente después de que se complete el bucle y run() concluya.

Lambién se puede matar en cualquier momento un thread, invocando a su método stop(). En el trozo de código siguiente:

```
Thread MiThread = new MiClaseThread();
MiThread.start
                        \sim\mathbb{Z}[\mathfrak{L}^{\prime}]_{\mathfrak{L}}\rightarrow 0Withread.sleep 10001 ;
   catch InterruptedException e ) {
      \mathcal{I}^{\pm}÷
WiThread.strp. ;
```
Rodolfo G. Mendez Z., Carlos A. Roman Z. 电子回头

se crea y arranca el thread MiThread. lo dormimos durante 10 segundos y en el momento de despertarse. la llamada a su método stop(). lo mata.

El método stop() envía un objeto ThreadDeath al thread que quiere detener. Así. cuando un thread es parado de este modo, muere asíncronamente. El thread morirá en el momento en que reciba la excepción ThreadDcath.

Los applets utilizarán el método stop() para matar a todos sus threads cuando el navegador con soporte .Java en el que se están ejecutando le indica al applet que se detengan, por ejemplo. cuando se minimiza la ventana del navegador o cuando se cambia de página.

## El método isAlive()

La interface de programación de la clase Thread incluye el método isAlive(), que devuelve true si el thread ha sido arrancado (con start()) y no ha sido detenido (con stop()). Por ello, si el método is $\Delta$ live() devuelve false, sabemos que estamos ante un "Nuevo Thread" o ante un thread "Muerto". Si nos devuelve true, sabemos que el thread se encuentra en estado "Ejecutable" o "Parado". No se puede diferenciar entre "Nuevo Thread" y "Muerto", ni entre un thread "Ejecutable" **u**  $"Parado".$ 

Java tiene un Scheduler, una lista de procesos, que monitoriza todos los threads que se están ejecutando en todos los programas y decide cuales deben ejecutarse y cuales deben encontrarse preparados para su ejecución. Hay dos características de los threads que el scheduler identifica en este proceso de decisiún. Una. la mús importante. es la prioridad del thread: la otra. es el indicador de demonio. La regla básica del scheduler es que si solamente hay threads demonio e¡ccutándose. la Máquina Virtual Java (JVM) concluirá. Los nuevos threads heredan la prioridad y el indicador de demonio de los threads que los han creado. El scheduler determina qué threads deberán ejecutarse

comprobando la prioridad de todos los threads, aquellos con prioridad más alta dispondrán del procesador antes de los que tienen prioridad más baja.

El scheduler puede seguir dos patrones, preemptivo y no-preemptivo. Los schedulers **preemtivos** proporcionan un segmento de tiempo a todos los threads que están corriendo en el sistema. El scheduler decide cual será el siguiente thread a ejecutarse y llama a resume() para darle vida durante un período fijo de tiempo. Cuando el thread ha estado en ejecución ese período de tiempo, se llama a suspend() y el siguiente thread en la lista de procesos será relanzado (resume()). Los schedulers no-preemtivos deciden que thread debe correr y lo ejecutan hasta que concluye. El thread tiene control total sobre el sistema mientras esté en ejecución. El método vield() es la forma en que un thread fuerza al scheduler a comenzar la ejecución de otro thread que esté esperando. Dependiendo del sistema en que esté cornendo Java, el scheduler será preemtivo o no-preemptivo.

El scheúuler determina el thread que debe ejecutarse en función de la prioridad asignada a cada uno de ellos El rango úe prioridades oscila entre 1 y 1 O. La prioridad por defecto de un thread es Thread.NORM\_PRIORITY, que tiene asignado un valor de 5. Hay otras dos variables estáticas disponibles, que son Thread.MIN PRORITY, fijada a 1, y Thread.MAX PRIORITY. aque tiene un valor de 10. El método getPriority() puede utilizarse para conocer el valor actual de la prioridad de un thread.

## Thr~ads **Demonio**

Los threads demonio tambien se llaman sen·icios. porque se ejecutan. normalmente. con prioridad baja y proporcionan un servicio básico a un programa o programas cuando la actividad de la máquina es reducida. Un ejemplo de thread demonio que está ejecutándose continuamente es el recolector de basura (garbage collector). Este thread, proporcionado por la Máquina Virtual Java. comprueba las variables de los programas a las que no se accede nunca y libera estos recursos. devolviéndolos al sistema. Un thread puede fijar su indicador de demonio pasando un valor true al método setDaemon(). Si se pasa false a este método, el thread será devuelto por el sistema como un thread de usuario. No obstante. esto último debe realizarse antes de que se arranque el thread  $(s<sup>t</sup>art()).$ 

### **Diferencia de threads con fork()**

fork() en Unix crea un proceso hijo que tiene su propia copia de datos y código del padre. Esto funciona correctamente si estamos sobrados de memoria y disponemos de una CPU poderosa.  $\bar{v}$  siempre que mantengamos el número de procesos hijos dentro de un límite manejable, porque se hace un uso intensivo de los recursos del sistema . Los applets Java no pueden lanzar ningún proceso en el cliente, porque eso sería una fuente de inseguridad y no está permitido. Las aplicaciones y los applets deben utilizar threads.

 $\mathbf{L}$ a multi-tarea pre-emptiva tiene sus problemas. Un thread puede interrumpir a otro en cualquier momento, de ahí lo de pre-emptive. Imaginarse lo que pasaría si un thread está l'escribiendo en un array, mientras otro thread lo interrumpe y comienza a escribir en el mismo array. Los lenguajes como C y C $-$  necesitan de las funciones lock() y unlock() para antes y después de leer o escribir datos. Java también funciona de este modo, pero oculta el bloqueo de datos bajo la sentencia synchronized.

#### synchronized int MiMetodo();

Otro área en que los threads son muy útiles es en los interfaces de usuario. Permiten incrementar la respuesta del ordenador ante el usuario cuando se encuentra realizando complicados cálculos y no puede atender a la entrada de usuario. Estos cálculos se pueden realizar en segundo plano, o realizar varios en primer plano (música y animaciones) sin que se dé apariencia de pérdida de rendimiento.

```
Ejemplos
```

```
class CurrentThreadDemo {
    public static void main (String args []) {
     Thread t = Thread.currentThread();
     t.setName("Mi Hilo");
     t. setPriority(1);
     System.out.println("Hilo actual: " + t);
     int active = t.activeCount();
     System.out.println("Hilos actuales activos: " + active);
     Thread all[] = new Thread [active];
     t.enumerate(all);
     for (i\pi i) = 0; i < i active; i++) {
         System.out.println(i + ": " + all[i]);
     \mathbf{1}try (
         for (int n = 5; n > 0; n--) {
          System.out.println("" + n);
          t.sleep(1000);÷
     } catch (InterruptedException e) {
         System.out.println("Interumpción");
     Ĵ,
     t.dumbStack();
    \frac{1}{2}÷
```
$\, ,$ 

```
class ThreadDemo implements Runnable {
    ThreadDemo() {
     Thread ct = Thread.currentThread();
     Thread t = new Thread(this, "Demo Thread");System.out.println("hilo actual: " + ct);
     System.out.println("hilo creado: " + t);
     t.\text{start}();
     try { -
         Thread.sleep(3000);
     ) catch (InterruptedException e) {
         System.out.println("interrupción");
     ì
     System.out.println("saliendo del hilo main");
    ļ
    public.void run() {
     try {
         for (int i = 5; i > 0; i--) {
          System.out.println("" + 1);
          Thread.sleep(1000);
         ÷
     } catch (InterruptedException e) {
         System.out.println("Interrumpiendo al hijo");
     System.out.println("salienco del hilo hijo");
    ÷.
    public static void main (String args []) {
    new ThreadDemo();
    ÷
```

```
class clicker implements Runnable {
     int click = 0;
    private Thread t;
    private boolean running = true;
    public clicker(int p) {
     t = new Thread(this);t. set Priority(p);
     \mathcal{F}public void run() {
      while (runing) (
          \text{click++:}\overline{\phantom{a}}Y
    public void stop() {
     running = false;\mathcal{V}^{\pm}public void start() {
      t. start();
     \overline{\phantom{a}}\frac{1}{2}class HiLoPri {
    public static void main (String args []) {
      Thread.currentThread().setPriority(Thread.MAX PFIORITY);
      clicker hi = new clicker (Thread. NORM PRIORITY + 2) ; .
      clicker lo = new clicker (Thread. NORM PRIORITY - 2);
      lo.setart();
      hi.start();
      try Thread.sleep(10000); catch (Exception e);
      lo.setop();
     n = .scop() ;
      System.out.println(lo.click + " vs. " + hi.click);
     ÷
Ĵ.
```
# **FLUJOS DE DATOS**

Los usuarios de Unix. y aquellos familiarizados con las líneas de comandos de otros sistemas como DOS. han utilizado un tipo de entrada/salida conocida comúnmente por emrada/salida estándar. El fichero de entrada estándar (stdin) es simplemente el teclado. El tichero de salida estándar ( stdout) es típicamente la pantalla (o la ventana del terminal). El fichero de salida de error estándar (stderr) también se dirige normalmente a la pantalla, pero se implementa como otro fichero de forma que se pueda distinguir entre la salida normal,. (si es necesario) los mensa¡es **de error.** 

### **La dasc Systcm**

Ja, a tiene acceso a la entrada/salida estándar a través de la clase Systcm. En concreto. los tres ficheros que se implementan son:

### **Stdin**

System.in implementa stdin como una instancia de la clase InputStream. Con System, in, se accede a los métodos read () y skip (). El método read () permite leer un byte de la entrada. s kip (iong n ), saltan bytes de la entrada.

#### **Stdout**

System.out implementa stdout como una instancia de la clase PrintStream. Se pueden utilizar los métodos  $\text{print}(x)$  y println() con cualquier tipo básico Java como argumento.

#### **Stdcrr**

: *..* 

System.err implementa stderr de la misma forma que stdout. Como con System.out, se tiene **;.¡ccc:-.o a ]p:-, 111L;todo:-. Lk PrintStn:am.** 

Vamos a ver un pequeño ciemplo de entrada/salida en Java. El código siguiente, miType, java, reproduce, o funciona como la utilidad cat de Unix o type de DOS:

```
import java.io.*;
    class miType {
              public static void main( String args[] ) throws
IOException {
             int c;
             int contador = 0;
             while( (c = System.in.read() ) != ' \n' )\left\{ \right.concator++;System.out.print( (char)c);
             System.out.println();
                                       // Linea en blanco
            System.err.println( "Contados "+ contador +" bytes en
\text{total}." );
             ŀ
         ł
```
# Clases comunes de Entrada/Salida

Además de la entrada por teclado y salida por pantalla, se necesita entrada/salida por fichero, como son:

```
FileInputStream
DataInputStream
FileOutputStream
DataOutputStream
```
También existen otras clases para aplicaciones más específicas, que no vamos a tratar, por ser de un uso muy concreto:

```
PipedInputStream
BufferedInputStream
FushBackInputStream
StreamTokenizer
PitedOutbutCtream
PutteredOutputStream
```
ä,

Todos los lenguajes de programación tienen alguna forma de interactuar con los sistemas de ficheros locales; Java no es una excepción.

Cuando se desarrollan applets para utilizar en red, hay que tener en cuenta que la entrada/salida directa a fichero es una violación de seguridad de acceso. Muchos usuarios configurarán sus navegadores para permitir el acceso al sistema de ficheros, pero otros no.

Por otro lado, si se está desarrollando una aplicación Java para uso interno, probablemente será necesario el acceso directo a ficheros.

### **Ficheros**

 $\Omega$ 

 $\Omega$ 

Antes de realizar acciones sobre un fichero, necesitamos un poco de información sobre ese fichero. La clase File proporciona muchas utilidades relacionadas con ficheros y con la obtención de información básica sobre esos ficheros.

# Creación de un objeto File

Para crear un objeto File nuevo, se puede utilizar cualquiera de los tres constructores siguientes:

```
File miFichero;
mFichero = new File( "/etc/kk" );
miFichero = new File ("/etc", "kk");
File maDirectorio = new File( "/etc" );
mificnero = new File(milbrection, "kk" );
```
El constructor utilizado depende a menudo de otros objetos File necesarios para el acceso. Por ejemplo, si sólo se utiliza un fichero en la aplicación, el primer constructor es el mejor. Si en cambio, se utilizan muchos ficheros desde un mismo directorio, el segundo o tercer constructor serán más cómodos. Y si el directorio o el fichero es una variable, el segundo constructor será el mas util.

## **Comprobaciones y Utilidades**

Una vez creado un objeto File, se puede utilizar uno de los siguientes métodos para reunir información sobre el fichero:

Nombres de fichero

```
String getName()
String getPath()
String getAbsolutePath()
String getParent()
boolean renameTo( File nuevoNombre ).
```
Comprobaciones

```
boolean exists()
boolean canWrite()
boolean canRead()
boolean isFile()
boolean isDirectory()
boolean isAbsolute()
```
Información general del fichero

```
long lastModified()
long length ()
```
Utilidades de directorio

```
boolean mkdir()
String[] list()
```
Vamos a desarrollar una pequeña aplicación que muestra información sobre los ficheros pasados como argumentos en la línea de comandos. InfoFichero.java:

```
import java.io.*;
class InfoFichero {
    public static void main ( String args [ ] ) throws IOException {
         if (args.length > 0)
           \cdot for( int i=0; i < args.length; i++ )
                 \left\{ \right.File f = new File (args[i]);
               . System.out.println( "Nombre: "+f.getName() );
                 System.out.println( "Camino: "+f.getPath() );
                 if (f. exists() )System.out.print( "Fichero existente " );
                      System.out.print( (f.canRead() ?
                          " y se puede Leer" : "" ) ) ;
                      System.out.print( (f.canWrite() ?
                          " y se puese Escribir" : "" ) ) ;
                      System.out.println("".");
                      System.out.println( "La longitud del fichero
son " +
                          f.length() +" bytes" ) ;
                      -1
                 else
                    System.out.println( "El fichero no existe." );
                 \cdot\mathbf{I}else
             System.out.println( "Debe indicar un fichero." );
         \mathcal{E}÷,
```
# **BIBLIOGRAFÍA**

Naughton, Patrick, Manual de Java. Osborne/Mc Graw Hill. 1996

Pressman, Roger S. Ingeniería del software un enfoque practico. Mc Graw Hill. 1993

Stroustrup, Bjarne. What is Object Oriented Programming? IEEE Software. Mayo 1988.

Wiener, Richard: Pinson, Lewis. An introduction to object-oriented programming Addison-Wesley Publishing Company, 1990.

 $\mathcal{L}$ 

 $\ddot{\phantom{a}}$